23.04.2024, Fabian Neureiter

## Hands-On AI Features

An OCI Document Understanding Deep Dive

code of change

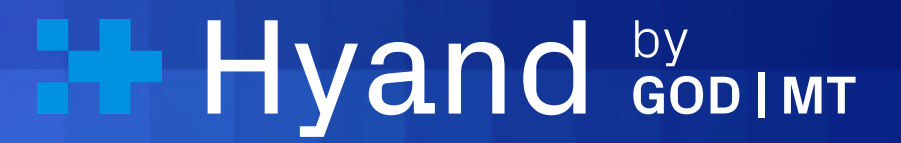

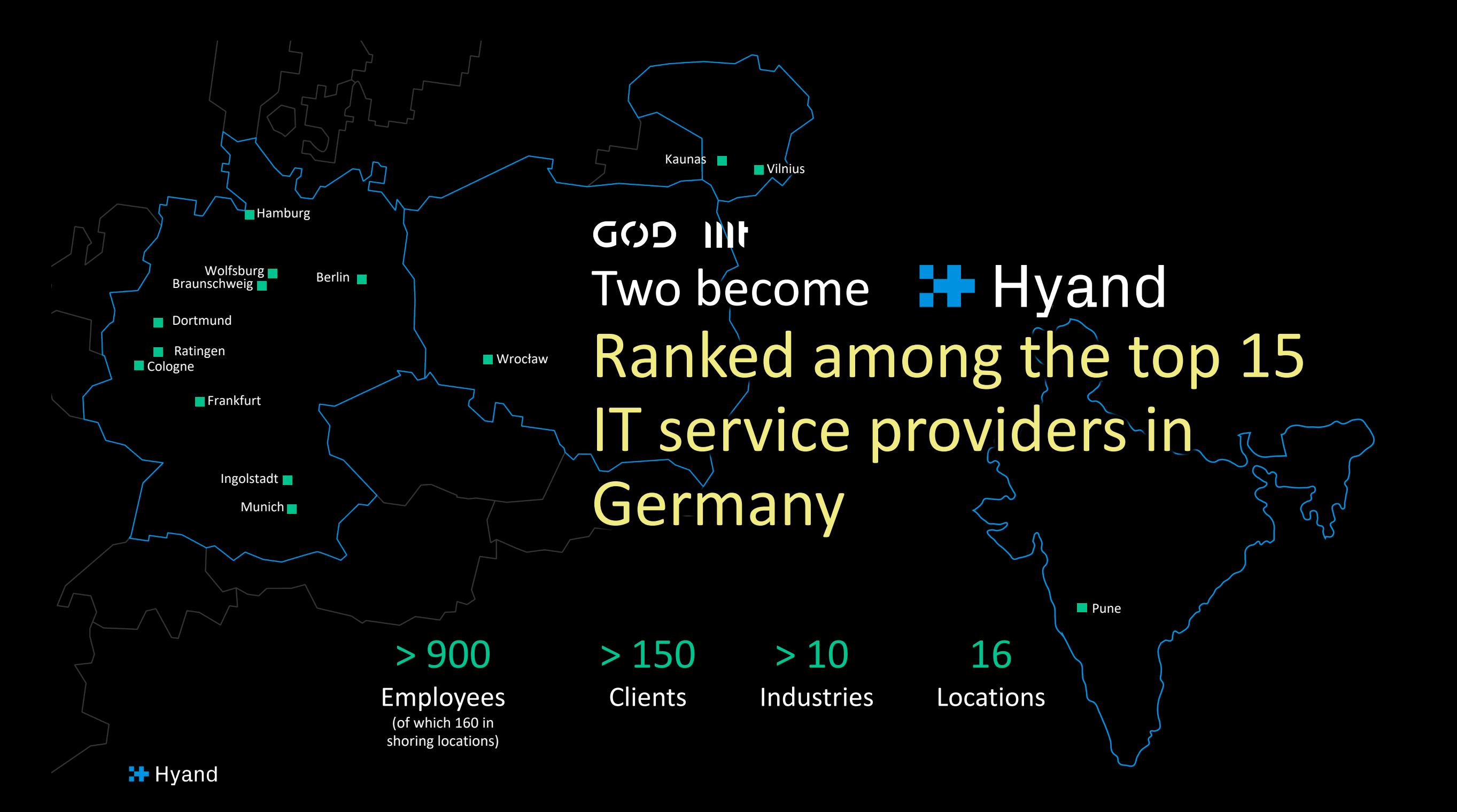

#### whoami

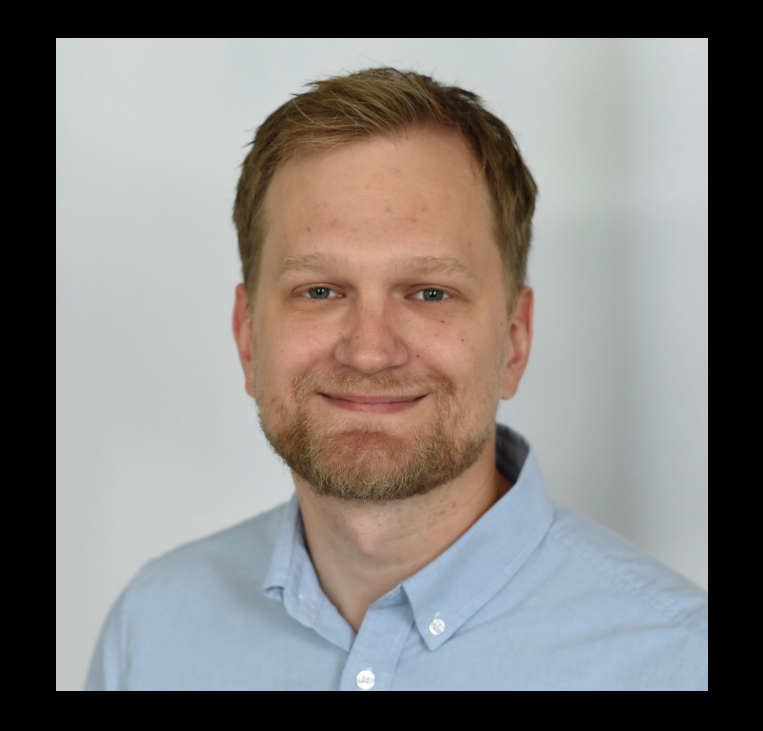

Fabian Neureiter Oracle APEX Developer

Part of the JavaScript Team @ Hyand

Certified Tester, specialized in automated UI Testing

Lead Developer LCT - Low Code Testing

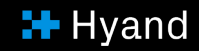

### Motivation for this talk

My (initial) thoughts on AI

#### I am a cronic late adaptor of technology

Something is trending or a lot of people are talking about it

-> I get suspicious

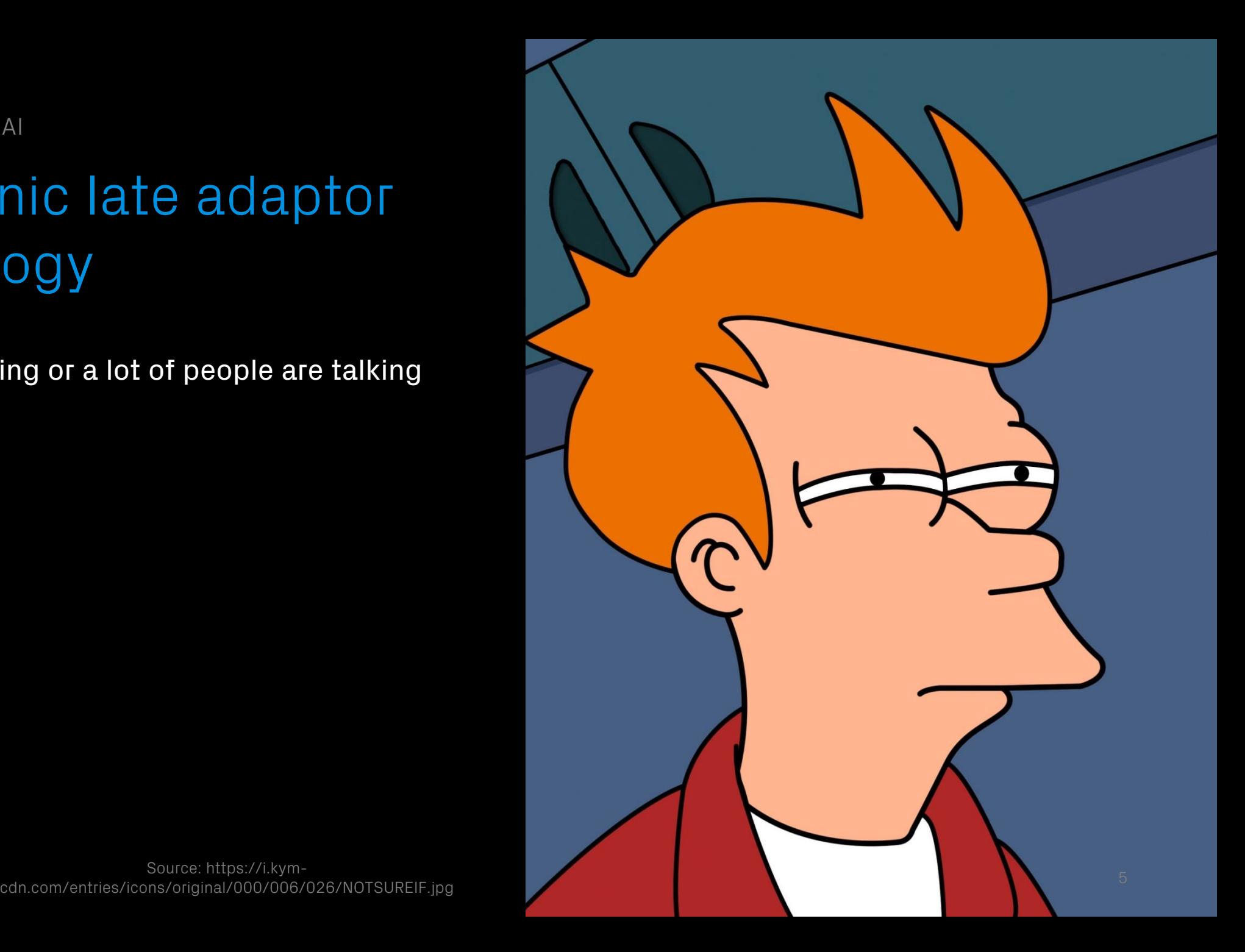

**H** Hyand

First experiences with (consumer facing) AI

Github Copilot

Saw the media coverage

 $\rightarrow$  Mildly interested

Saw Youtubers using it

 $\rightarrow$  Mildly interested

Saw my former colleague Philip Hartenfeller using it

-> Very interested!

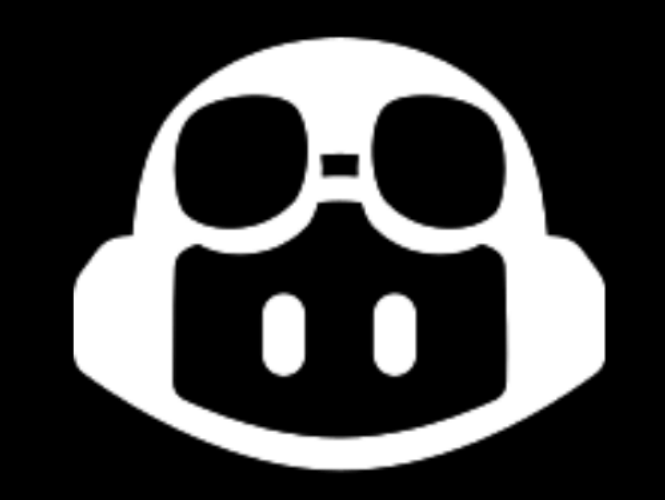

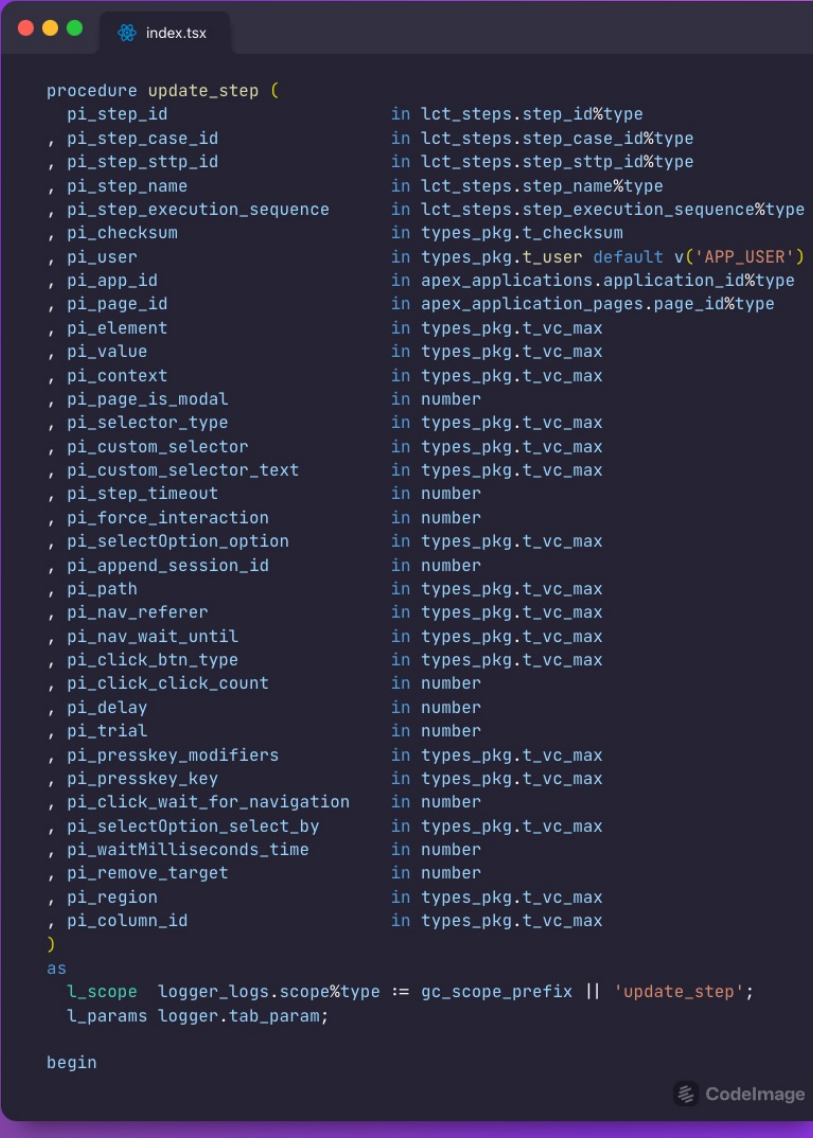

**4 CodeImage** 

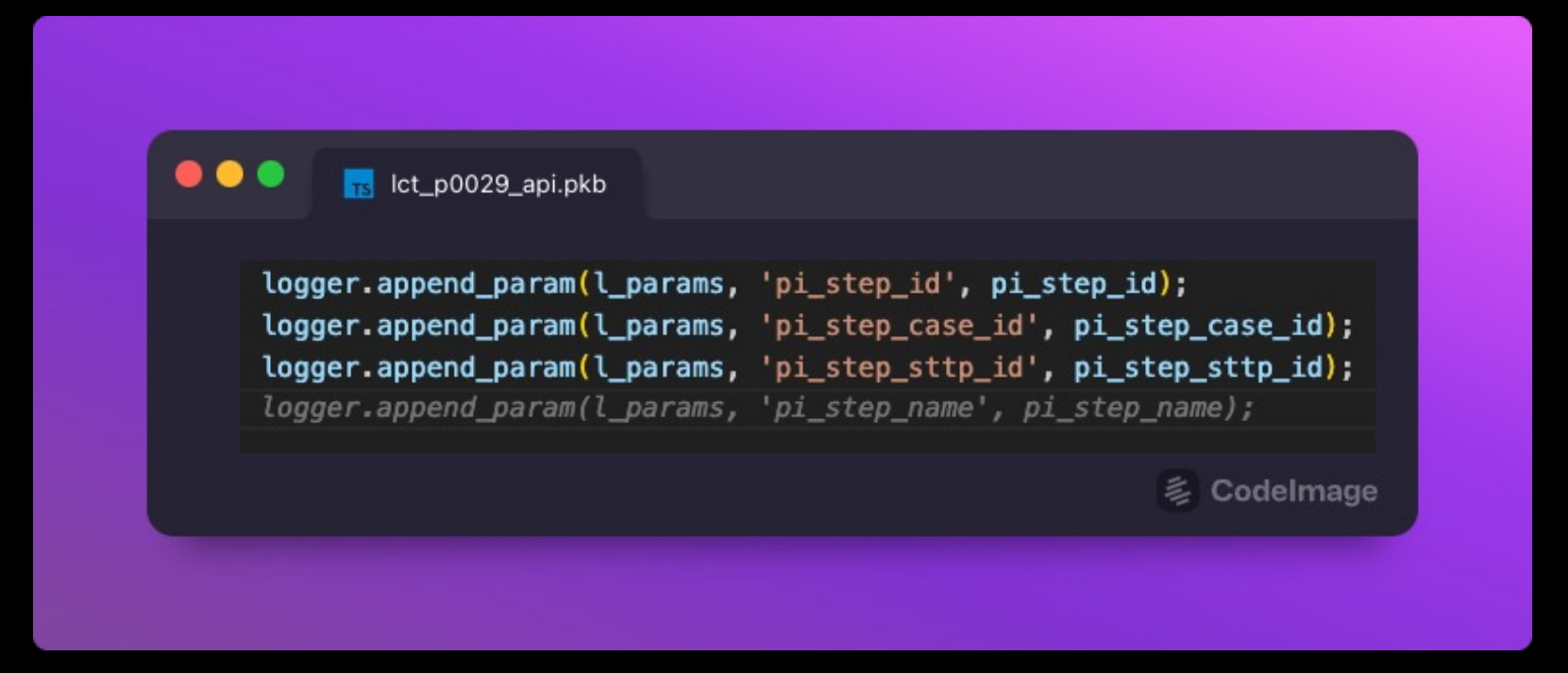

#### 

logger.append\_param(l\_params, 'pi\_step\_id', pi\_step\_id); logger.append\_param(l\_params, 'pi\_step\_case\_id', pi\_step\_case\_id); logger.append\_param(l\_params, 'pi\_step\_sttp\_id', pi\_step\_sttp\_id); logger.append\_param(l\_params, 'pi\_step\_name', pi\_step\_name); logger.append\_param(l\_params, 'pi\_step\_execution\_sequence', pi\_step\_execution\_sequence); logger.append\_param(l\_params, 'pi\_checksum', pi\_checksum); logger.append\_param(l\_params, 'pi\_app\_id', pi\_app\_id); logger.append\_param(l\_params, 'pi\_page\_id', pi\_page\_id); logger.append\_param(l\_params, 'pi\_element', pi\_element); logger.append\_param(l\_params, 'pi\_value', pi\_value); logger.append\_param(l\_params, 'pi\_context', pi\_context); logger.append\_param(l\_params, 'pi\_page\_is\_modal', pi\_page\_is\_modal); logger.append\_param(l\_params, 'pi\_selector\_type', pi\_selector\_type); logger.append\_param(l\_params, 'pi\_custom\_selector', pi\_custom\_selector); logger.append\_param(l\_params, 'pi\_custom\_selector\_text', pi\_custom\_selector\_text); logger.append\_param(l\_params, 'pi\_step\_timeout', pi\_step\_timeout); logger.append\_param(l\_params, 'pi\_force\_interaction', pi\_force\_interaction); logger.append\_param(l\_params, 'pi\_select0ption\_option', pi\_select0ption\_option); logger.append\_param(l\_params, 'pi\_append\_session\_id', pi\_append\_session\_id); logger.append\_param(l\_params, 'pi\_path', pi\_path); logger.append\_param(l\_params, 'pi\_nav\_referer', pi\_nav\_referer); logger.append\_param(l\_params, 'pi\_nav\_wait\_until', pi\_nav\_wait\_until); logger.append\_param(l\_params, 'pi\_click\_btn\_type', pi\_click\_btn\_type); logger.append\_param(l\_params, 'pi\_click\_click\_count', pi\_click\_click\_count); logger.append\_param(l\_params, 'pi\_delay', pi\_delay); logger.append\_param(l\_params, 'pi\_trial', pi\_trial); logger.append\_param(l\_params, 'pi\_presskey\_modifiers', pi\_presskey\_modifiers); logger.append\_param(l\_params, 'pi\_presskey\_key', pi\_presskey\_key); logger.append\_param(l\_params, 'pi\_click\_wait\_for\_navigation', pi\_click\_wait\_for\_navigation); logger.append\_param(l\_params, 'pi\_select0ption\_select\_by', pi\_select0ption\_select\_by); logger.append\_param(l\_params, 'pi\_waitMilliseconds\_time', pi\_waitMilliseconds\_time); logger.append\_param(l\_params, 'pi\_user', pi\_user); logger.append\_param(l\_params, 'pi\_remove\_target', pi\_remove\_target); logger.append\_param(l\_params, 'pi\_region', pi\_region); logger.append\_param(l\_params, 'pi\_column\_id', pi\_column\_id); logger.log('START', l\_scope, null, l\_params);

**& CodeImage** 

#### Fabian is a bit less sceptical

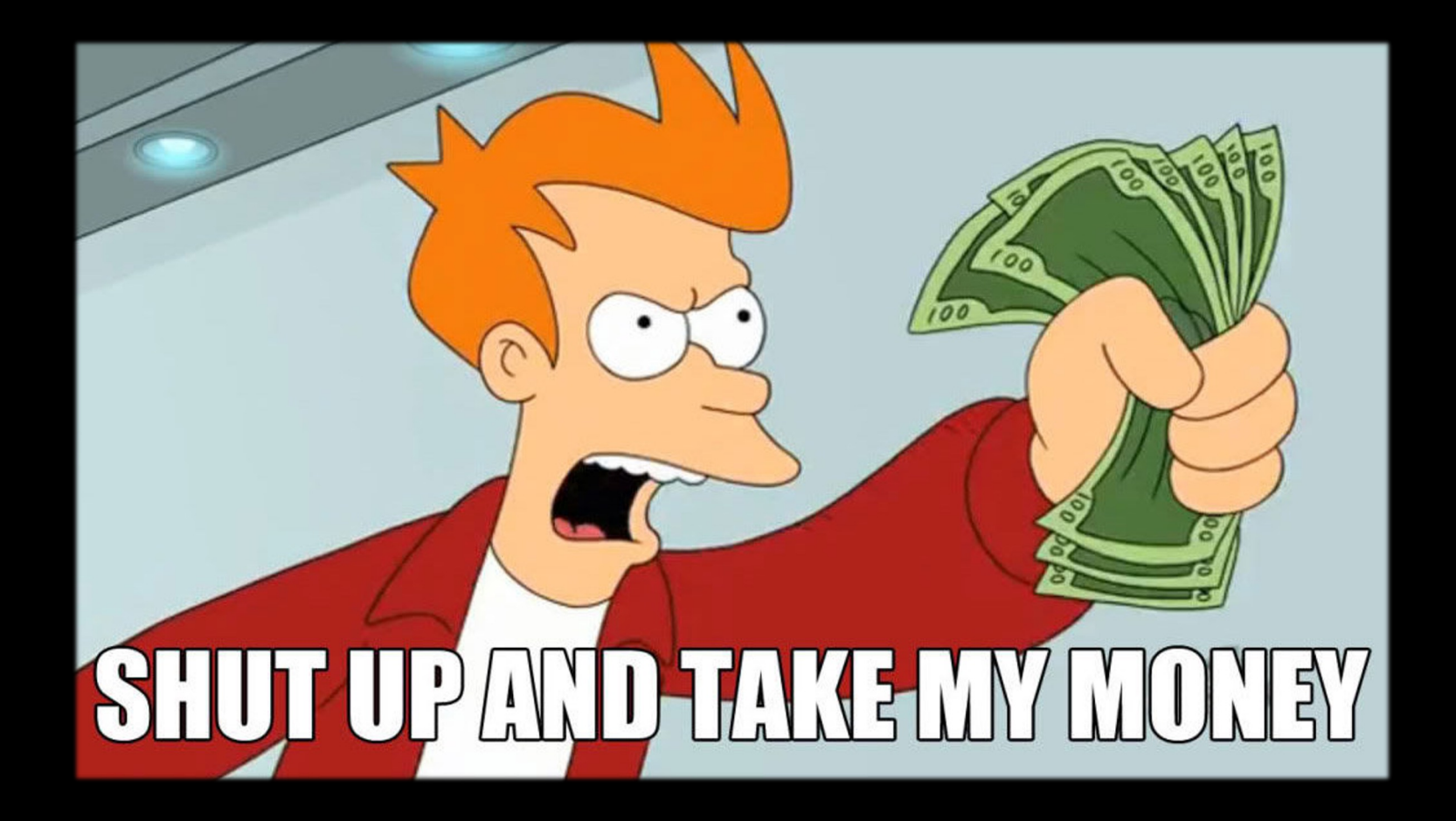

Realisation

# *< AI is first and foremost a tool like all the others and we should use it!/>*

#### Hyperautomation

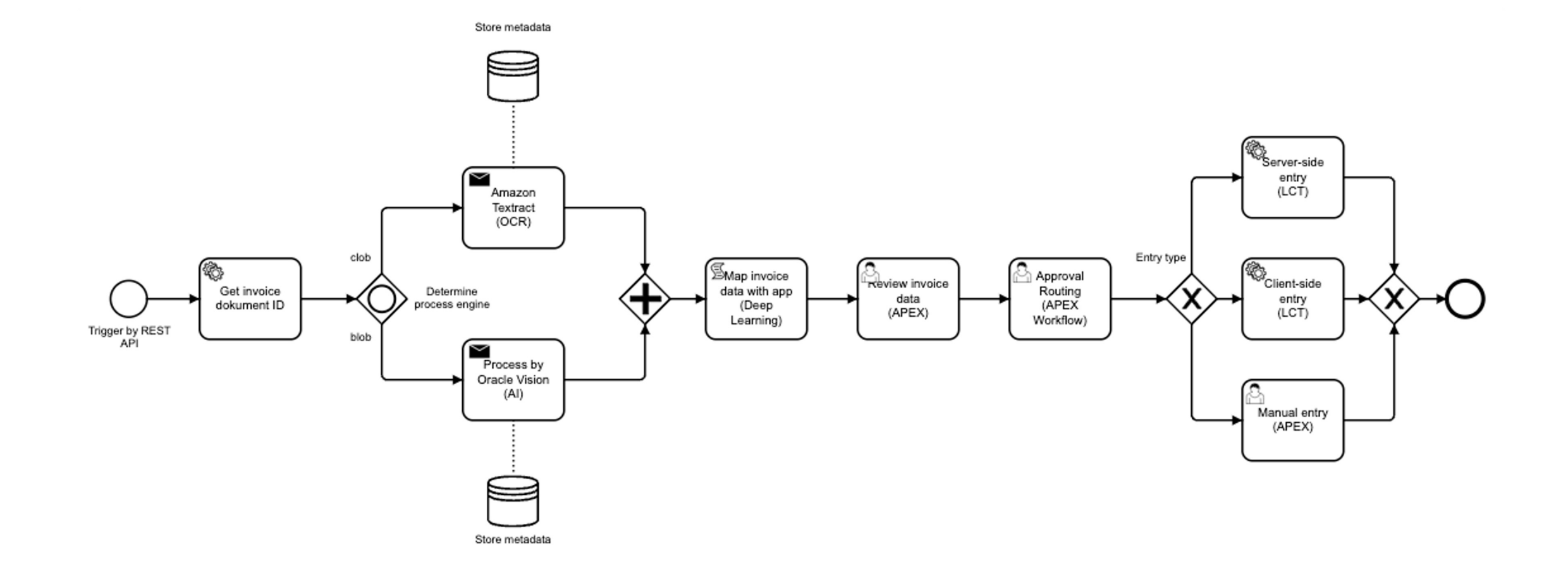

Agenda

- 1. Document Understanding what is it?
- 2. How can we use it?
- 3. Live Demo Setting up your OCI Instance
- 4. The Document Understanding API A closer look
- 5. Live Demo Using the API in APEX
- 6. (Current) Limits of the service
- 7. Alternatives

### Document Understanding

What is it?

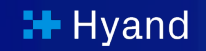

Document Understanding is an ai-powered service of the Oracle Cloud Infrastructure (OCI) that enables its users to automatically extract information from certain kinds of Documents.

#### Out of the Box supported document types

- Invoices
- Receipt
- Resume
- Tax Form
- Driver's License
- Passport
- Bank Statement
- Payslip

Document Understanding – what is it?

#### Means to extract information

- § Text Extraction
- § Table Extraction
- § Key value Extraction
- **Document Classification**

#### Text extraction

#### algorithms run as native SQL functions; not as PL/SQL scripts, call-outs or extensibility framework add-ins. Models are first class database objects that can be built, applied, shared, and audited

In the early 2000's, starting in Oracle Data Mining Release 9.2/, Oracle's first data mining algorithms took advantage of available core Database's strengths-specifically, counting, parallelism, scalability and other database architectural underpinnings. Essentially, the first two Oracle data mining algorithms, Naïve Bayes and A Priori algorithms, are based on counting principles. They count everything very quickly and then assemble conditional probability predictive models-all 100% inside the database. Neither the data, the predictive models nor the results ever leave the database.

DAA Naïve Bayes algorithm can quickly builds predictive models to predict e.g., "Who will churn?", "Which customers are most likely to purchase Product A?", or "What is the probability that an item will fail?" Let's take an example in a bit more detail for comprehension. Let's say we are interested in selling Pri or \$500 shoes, etc.). The Oracle Advanced Analytics data mining algorithms, specifically the Naïve Baye algorithm, of all the customers who purchased Product A, it counts how many customers were male vs. female How many rent an apartment ys, owns their own home? How many have children and how many? Each of these lanswers involves counts that, taken together, can form a complex conditional probability model that accurately predicts whom we should target to increase our likelihood of selling more of Product Al

DAA's A Priori "market basket analysis" algorithm counts items in each customer's transactional "baskets" while looking for co-occurring items e.g. A + B appear together frequently, and then provides conditional probability AR rules. For example:

IF, "Cereal" AND "Bananas" appear in the same customer's basket. THEN, the "Milk" is also likely to appear in the basket. WITH Confidence = 87%, and Support = 11%.

Armed with these types of new customer insights from Oracle Advanced Analytics, a store could decide to place the milk near the cereal and bananas, offer new promotional "breakfast kit" product bundles or make real-time customer specific recommendations as the customer checks-out. This is just a simple example of the types of ways that big data analytics can find "actionable insights" from data. Obwously, more data, more advanced analytics methodologies and fast enterprise wide deployment can open new doors to many new big data and analytics applications and solutions possibilities

#### **SQL and R Support**

Where SQL is the standard language for data management and has been for 40+ years, for data analysis, various languages compete-R. SAS, Python and SQL and others. SAS, S+, SQL, SPSS and Matlab have been long time favorites, but in recent past years, open source R especially has surged to the top of the pack and Python and others have emerged. Per the KDD Nuggets data mining industry community annual polls [http://www.kdnuggets.com/polls/). R and SQL currently compete for #1 and #2 positions. respectively

The good news is that Oracle Advanced Analytics supports both languages-SQL and R. There are legions of developers who know SQL for data management and Oracle provides support for data mining and advanced analytics via Oracle Advanced Analytics' SQL data mining functions and provides tight, industry leading integration with open source R statistical programming language

Most Oracle customers are very familiar with SQL as a language for query, reporting, and analysis of structured data. It is the de facto standard for analysis and the technology that underlies most BI tools. R is a widely popula

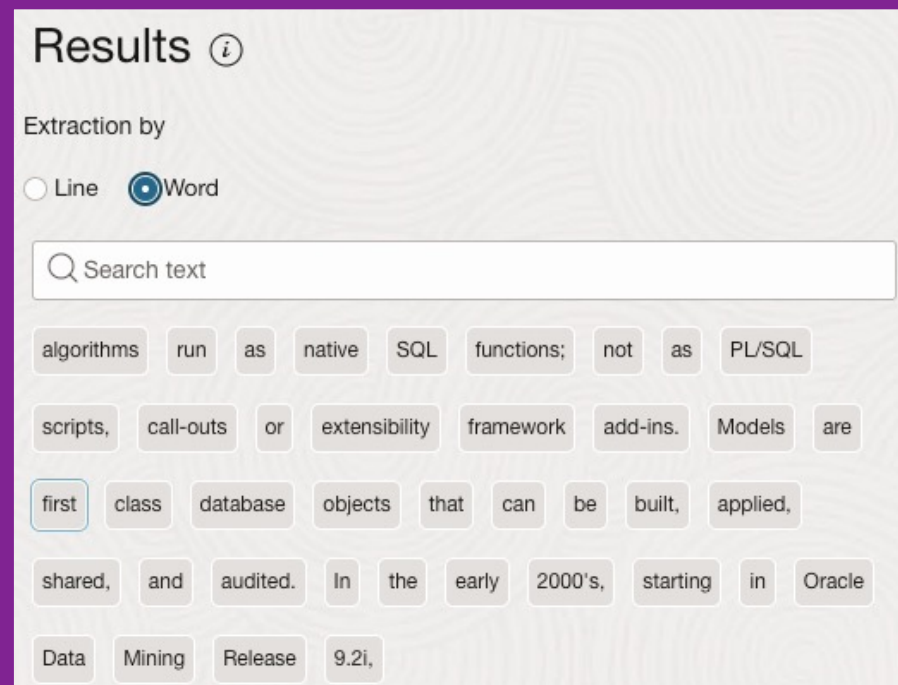

algorithms, are based on counting principles. They count everything very quickly and then assemble conditional

probability predictive models-all 100% inside the database. Neither the data, the predictive models nor the results

ever leave the database.

OAA Naive Bayes algorithm can quickly builds predictive models to predict e.g., "Who will churn?", "Which

#### Table extraction

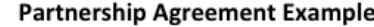

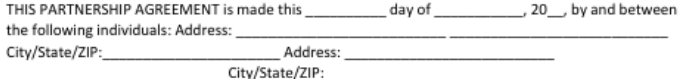

1. Nature of Business. The partners listed above hereby agree that they shall be considered partners in business for the following purpose:

2. Name. The partnership shall be conducted under the name of and shall maintain offices at [STREET ADDRESS], [CITY, STATE, ZIP]. 3. Day-To-Day Operation. The partners shall provide their full-time services and best efforts on behalf of the partnership. No partner shall receive a salary for services rendered to the partnership. Each partner shall have equal rights to manage and control the partnership and its business. Should there be differences between the partners concerning ordinary business matters, a decision shall be made by unanimous vote. It is understood that the partners may elect one of the partners to conduct the day-to-day business of the partnership; however, no partner shall be able to bind the partnership by act or contract to any liability exceeding \$ the prior written consent of each partner.

4. Capital Contribution. The capital contribution of each partner to the partnership shall consist of the following property, services, or cash which each partner agrees to contribute:

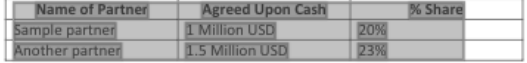

The partnership shall maintain a capital account record for each partner; should any partner's capital account fall below the agreed to amount, then that partner shall (1) have his share of partnership profits then due and payable applied instead to his capital account; and (2) pay any deficiency to the partnership if his share of partnership profits is not yet due and payable or, if it is, his share is insufficient to cancel the deficiency.

5. Profits and Losses. The profits and losses of the partnership shall be divided by the partners according to a mutually agreeable schedule and at the end of each calendar year according to the proportions listed above. 6. Term/Termination. The term of this Agreement shall be for a period of \_\_\_\_ years, unless the partners mutually agree in writing to a shorter period. Should the partnership be terminated by unanimous vote, the assets and cash of the partnership shall be used to pay all creditors, with the

#### Results @

#### Table results: (1)

Table 1  $\hat{\phantom{a}}$ Search text

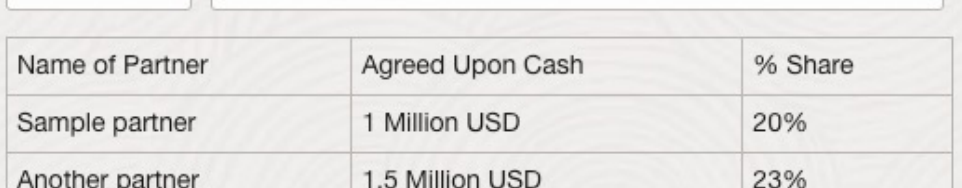

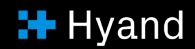

#### Key value extraction

#### **Company Name**

657 Clifford Street Allentown, PA<br>Phone: 825-555-9999

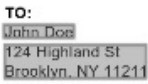

Phone: 215-555-7770

SHIP TO: **John Doe** 124 Highland St Brooklyn, NY 11211

Phone: 215-555-7770

**INVOICE** 

INVOICE # 100<br>DATE: 11/2/22

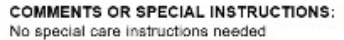

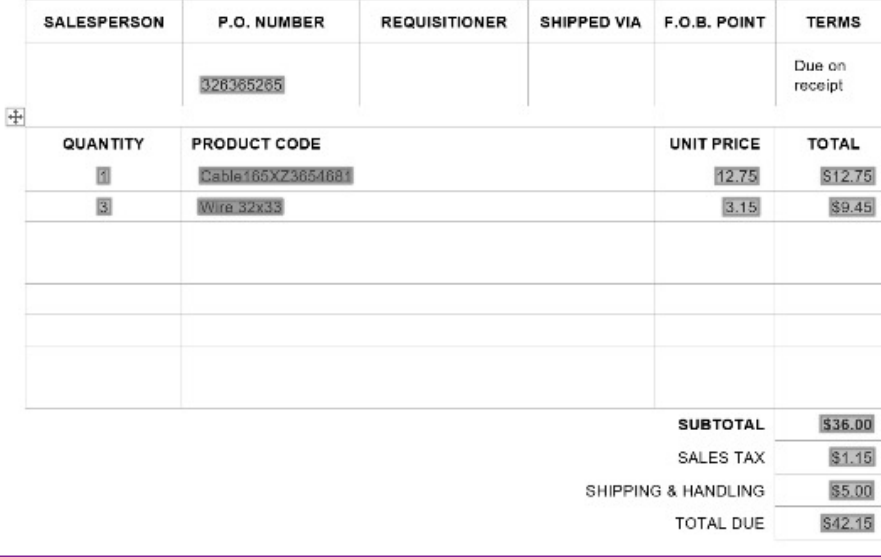

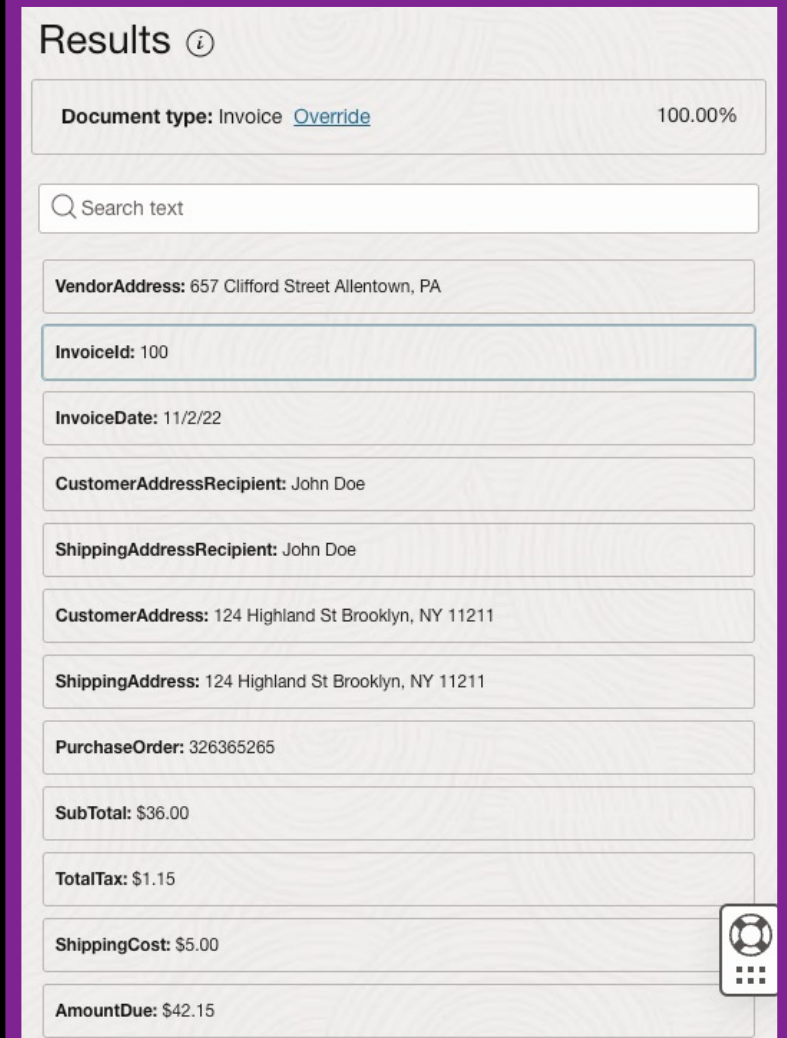

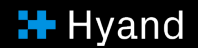

#### Document classification

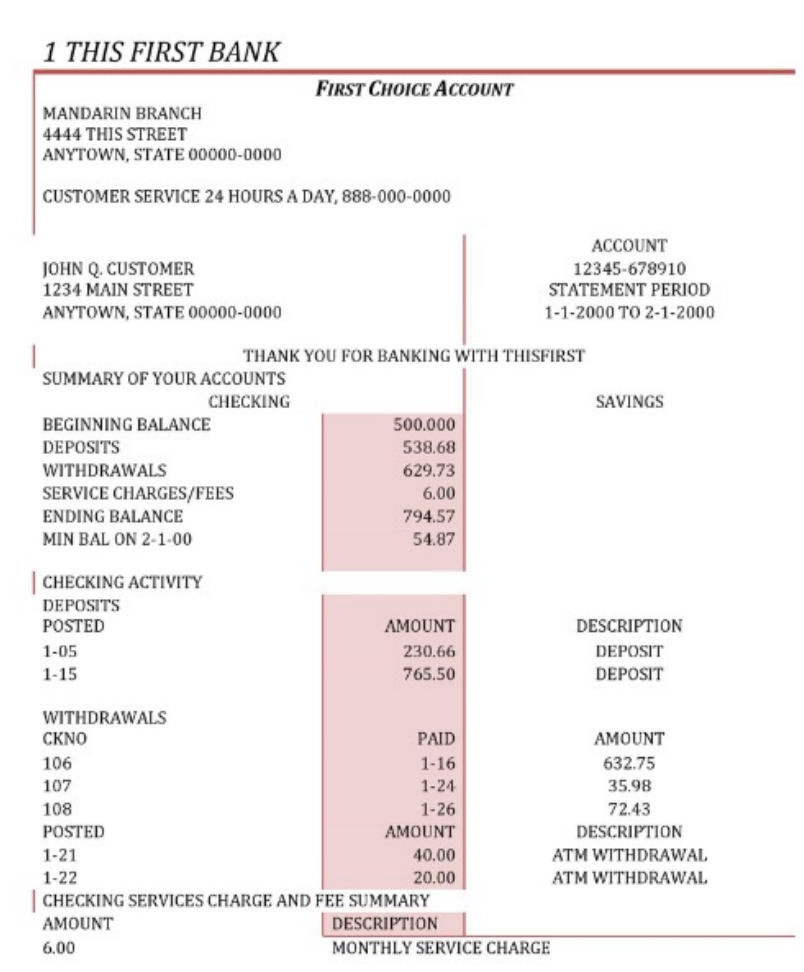

#### Results @

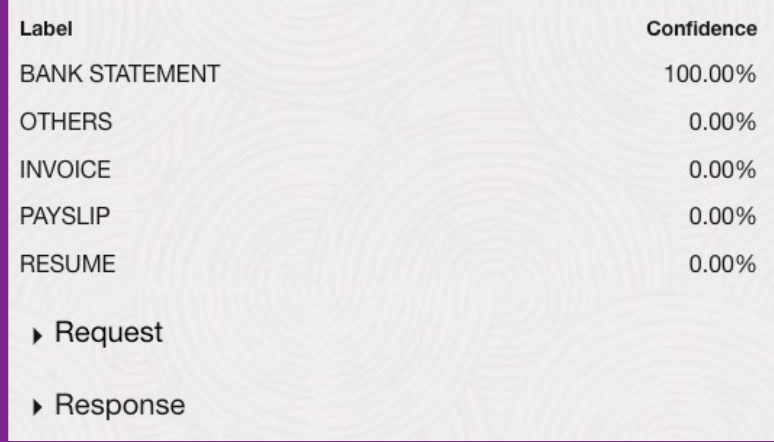

### How does it work?

#### How do we know that this is an invoice?

- § By looking at the documents structure
- § By looking at the text within the document

GASQ Service GmbH Mr. Fabian Neureiter Rothenburger Str. 11 Wilhelm-Stumpf-Straße 84 90443 Nuremberg 44789 Bochum Germany Tel. +49 911 990078 0 Fax +49 911 990078 99 info@gasq.org Nuremberg, 21.06.2022 Invoice No. 67508 Reference: Dear Mr. Fabian Neureiter We are invoicing you according to your order as follows: **Unit Price** VAT (19%) **Gross Price** Pos Description Amount **Net Price ISTQB CTFL E-Exam** 215,00€ 215,00€ 40,85 € 255,85€  $\mathbf{1}$ Exam Date: 07/25/2022 Exam Place: Düsseldorf Participant: Fabian Neureiter **Total** 215,00€ 40,85 € 255,85€ The exam fee has been successfully charged to your credit card. If you should have any further questions, please do not hesitate to contact us. Sincerely,

GASQ Service GmbH · Rothenburger Str. 11 · 90443 Nuremberg

Oliver Braun

**H** Hyand

#### ML Technologies working in the Background

Document Understanding

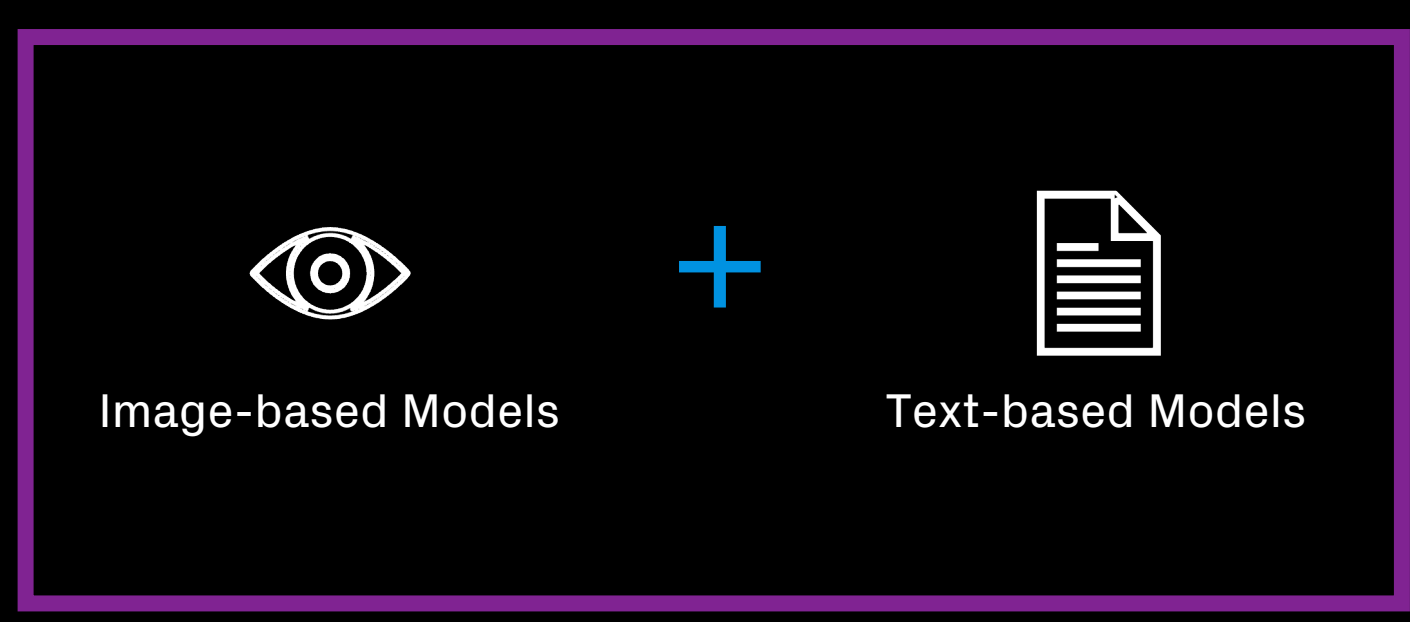

#### Image-based models

- **Have learned an abstract** representation of a document type
- § Classify based on the learned abstraction

GASQ Service GmbH Mr. Fabian Neureiter Rothenburger Str. 11 Wilhelm-Stumpf-Straße 84 90443 Nuremberg 44789 Bochum Germany Tel. +49 911 990078 0 Fax +49 911 990078 99 info@gasq.org Nuremberg, 21.06.2022 Invoice No. 67508 Reference: Dear Mr. Fabian Neureiter We are invoicing you according to your order as follows: **Unit Price** VAT (19%) Pos Description Amount **Net Price ISTQB CTFL E-Exam** 215,00€ 215,00€ 40,85 €  $\mathbf{1}$ Exam Date: 07/25/2022 Exam Place: Düsseldorf Participant: Fabian Neureiter **Total** 215,00€ 40,85 € The exam fee has been successfully charged to your credit card.

**Gross Price** 

255,85€

255,85€

GASQ Service GmbH · Rothenburger Str. 11 · 90443 Nuremberg

If you should have any further questions, please do not hesitate to contact us.

Sincerely,

Oliver Braun

Hybrid models Optical Character Recognition (OCR)

- § Recognize and extract words and/or lines
- § Works on digitally created and handwritten documents

**H** Hyand

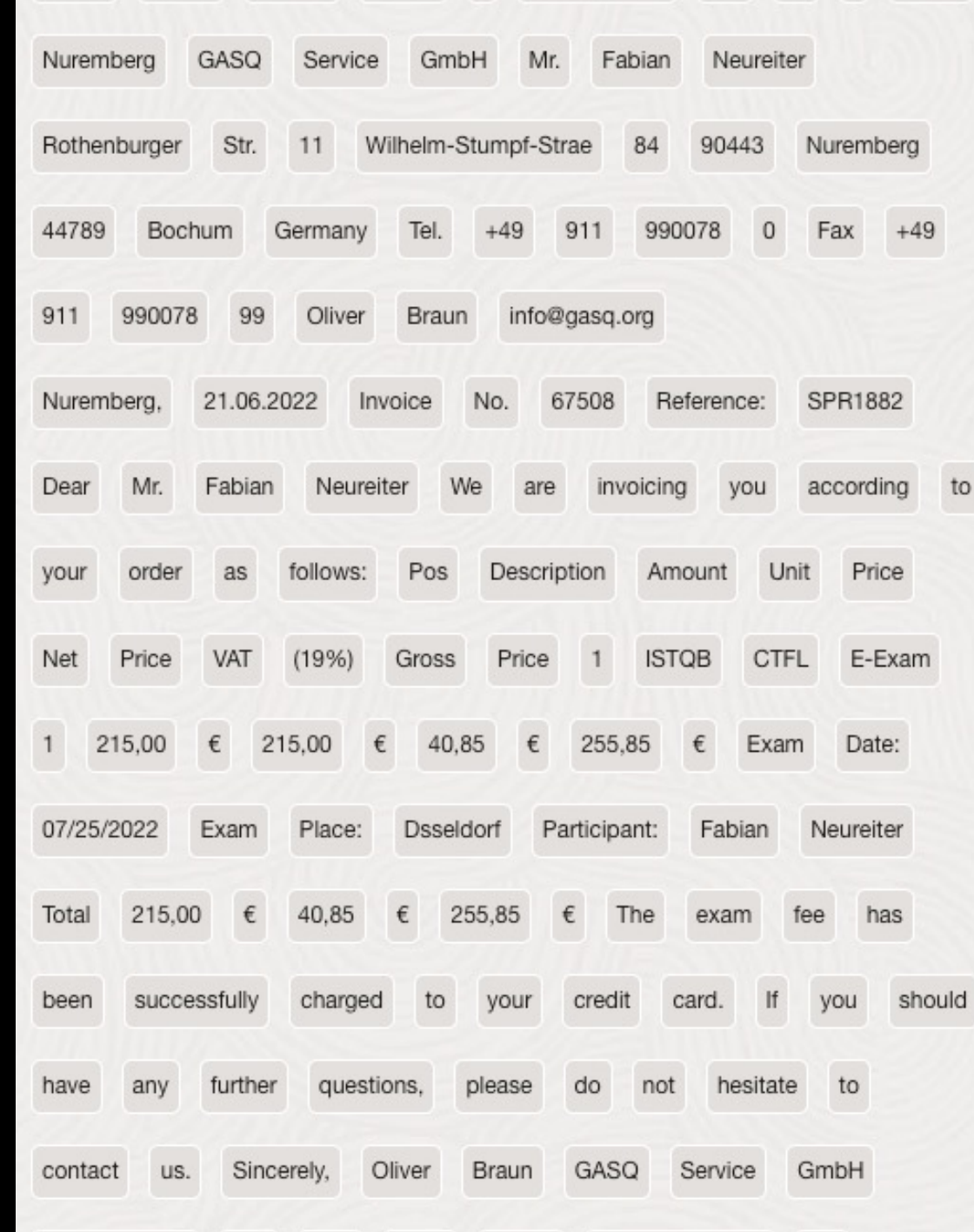

#### Text-based models

- § Detect contextual meanings of extracted words
- § Classify based on the learned context of the words used in an invoice

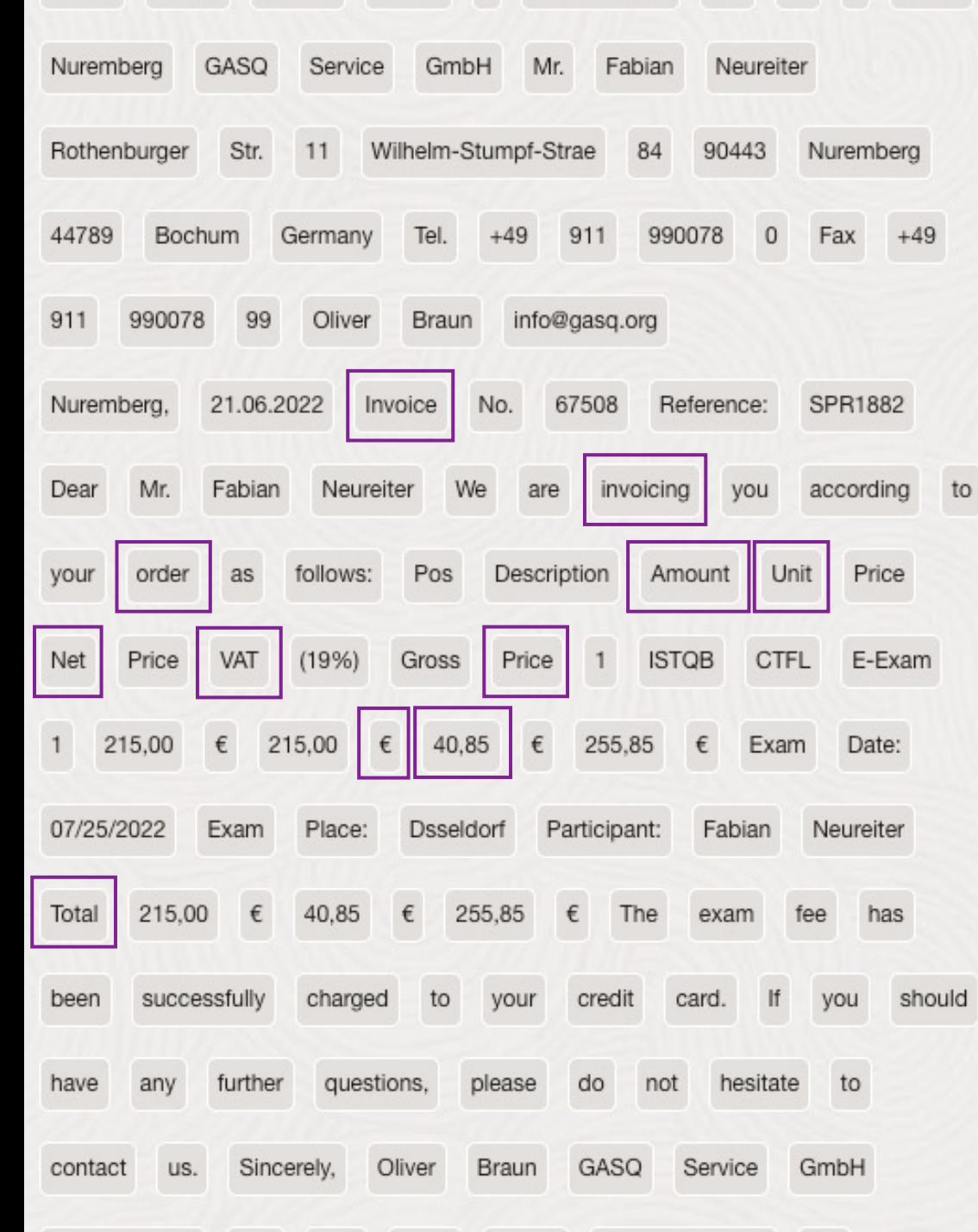

### How can we use it

OCI Set Up

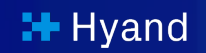

How can we use it? - OCI Set Up

#### OCI Instance Set Up

- 1. Upgrade to paid instance
- 2. Create a compartment
- 3. Create a group
- 4. Create Buckets in Object Storage
- 5. Create Policies

#### Upgrade to paid instance – Pricing (21.04.2024)

- § Pay-as-you-go structure
- Amount is calculated on a transaction basis
	- $\blacksquare$  Transaction = Amount of operations per page of the document
	- § Billing is per 1000 Transactions
	- § 5000 Transactions free
- § Difference between individual and corporate accounts

#### Creating a compartment – what are compartments

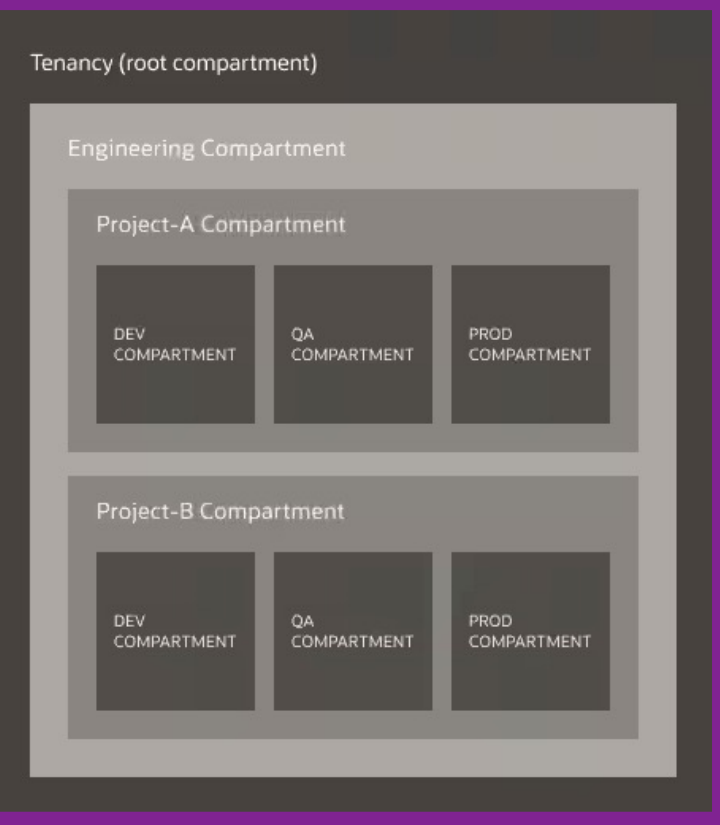

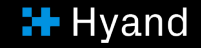

<sup>31</sup> Source: https://blogs.oracle.com/developers/post/introduction-to-the-key-concepts-of-oracle-cloudinfrastructure#:~:text=A%20compartment%20is%20a%20collection,the%20resources%20in%20each%20compartment.

#### Creating a compartment - How to

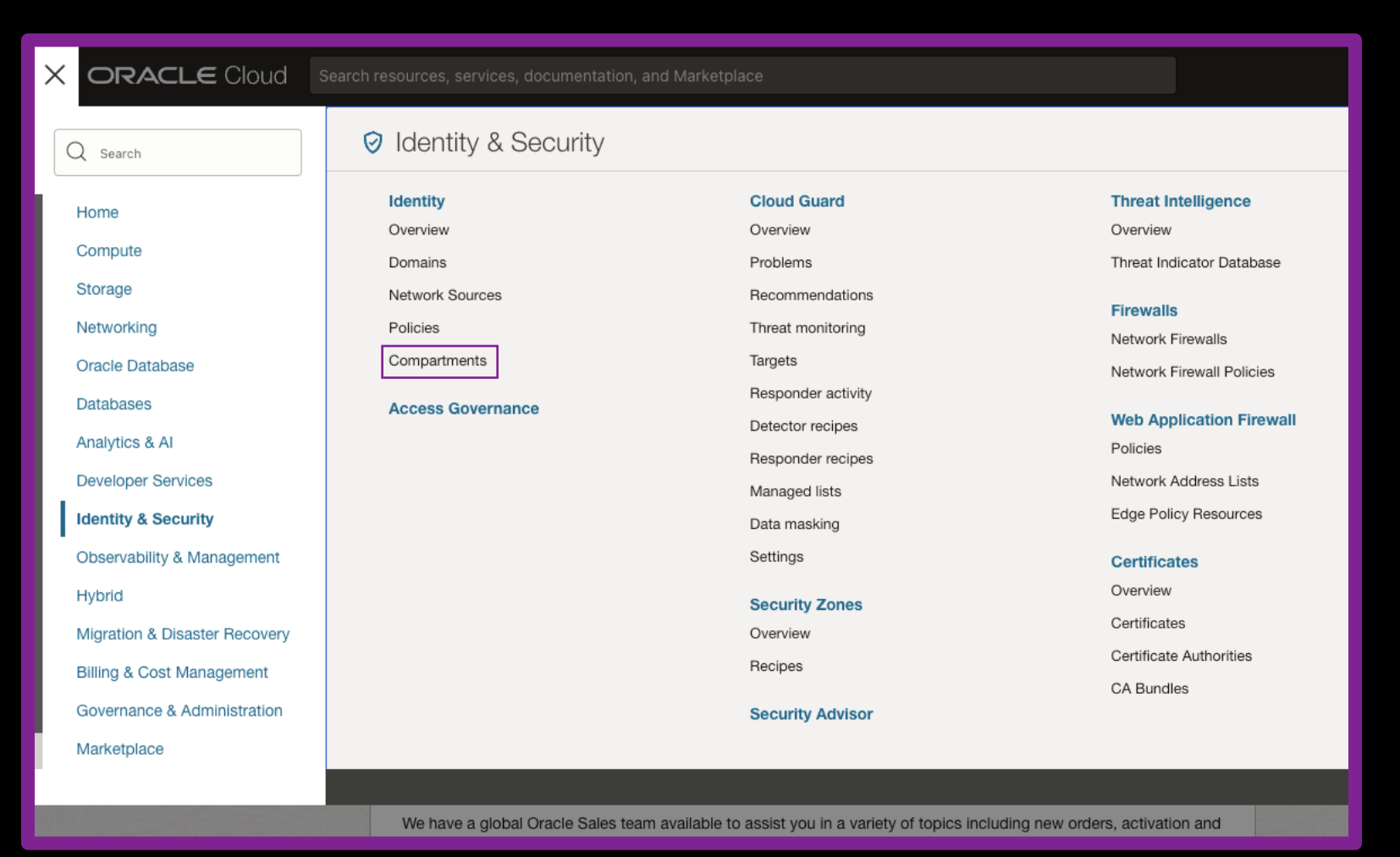

#### Creating a compartment - How to

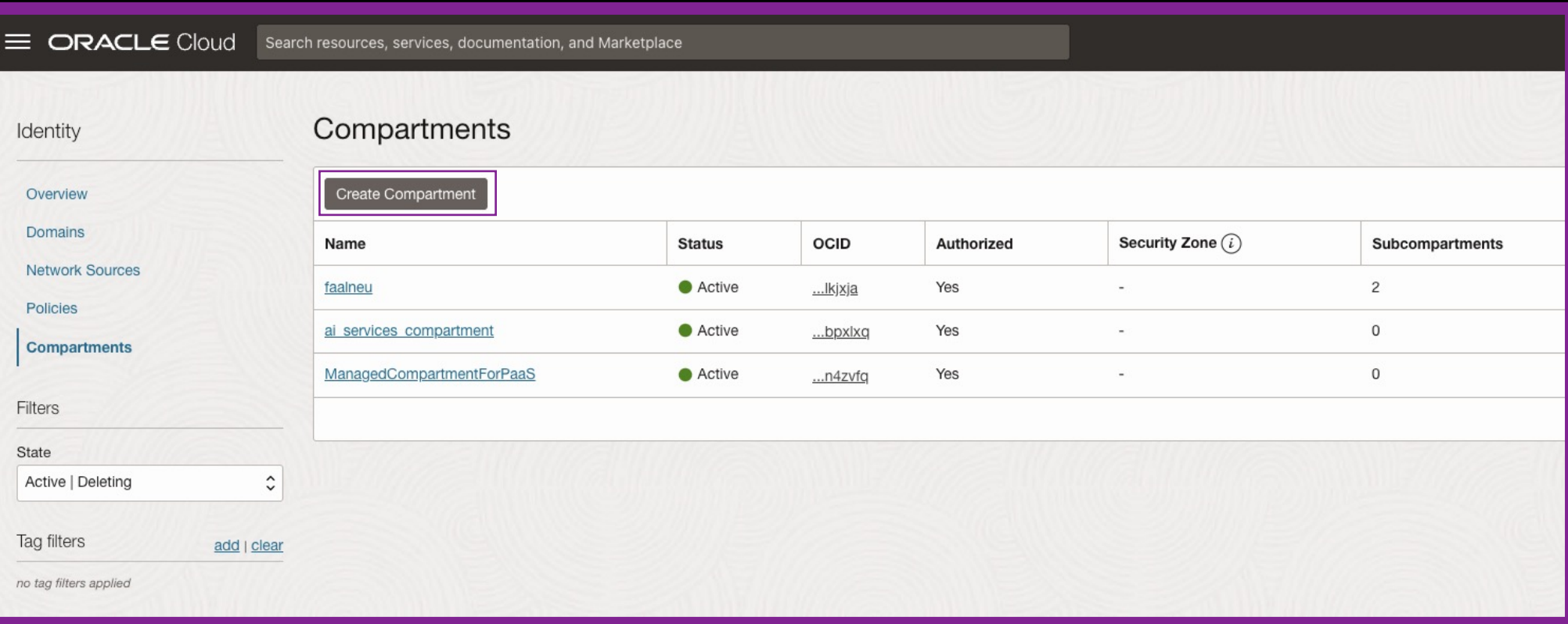

#### Creating a compartment - How to

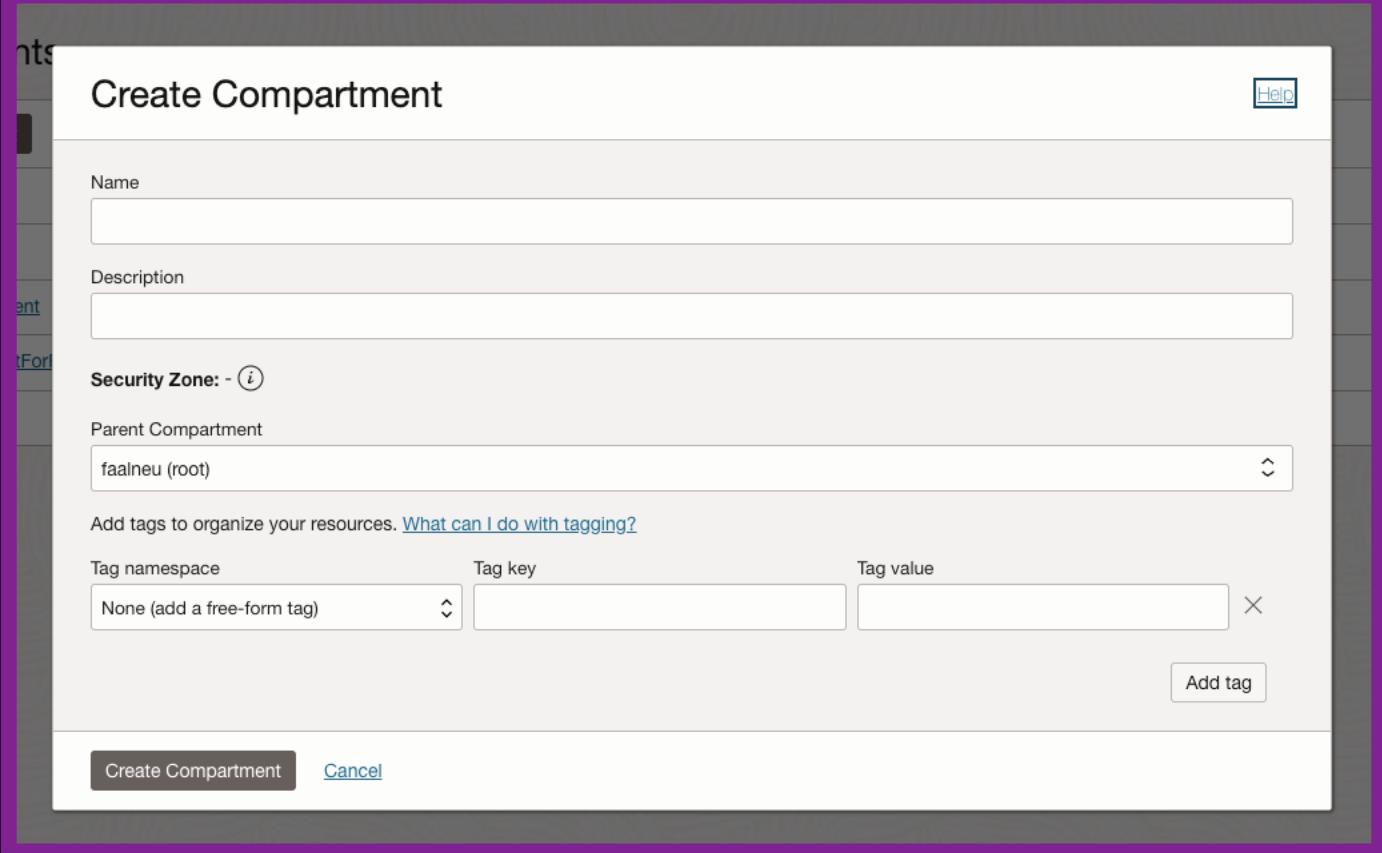

#### Creating a group

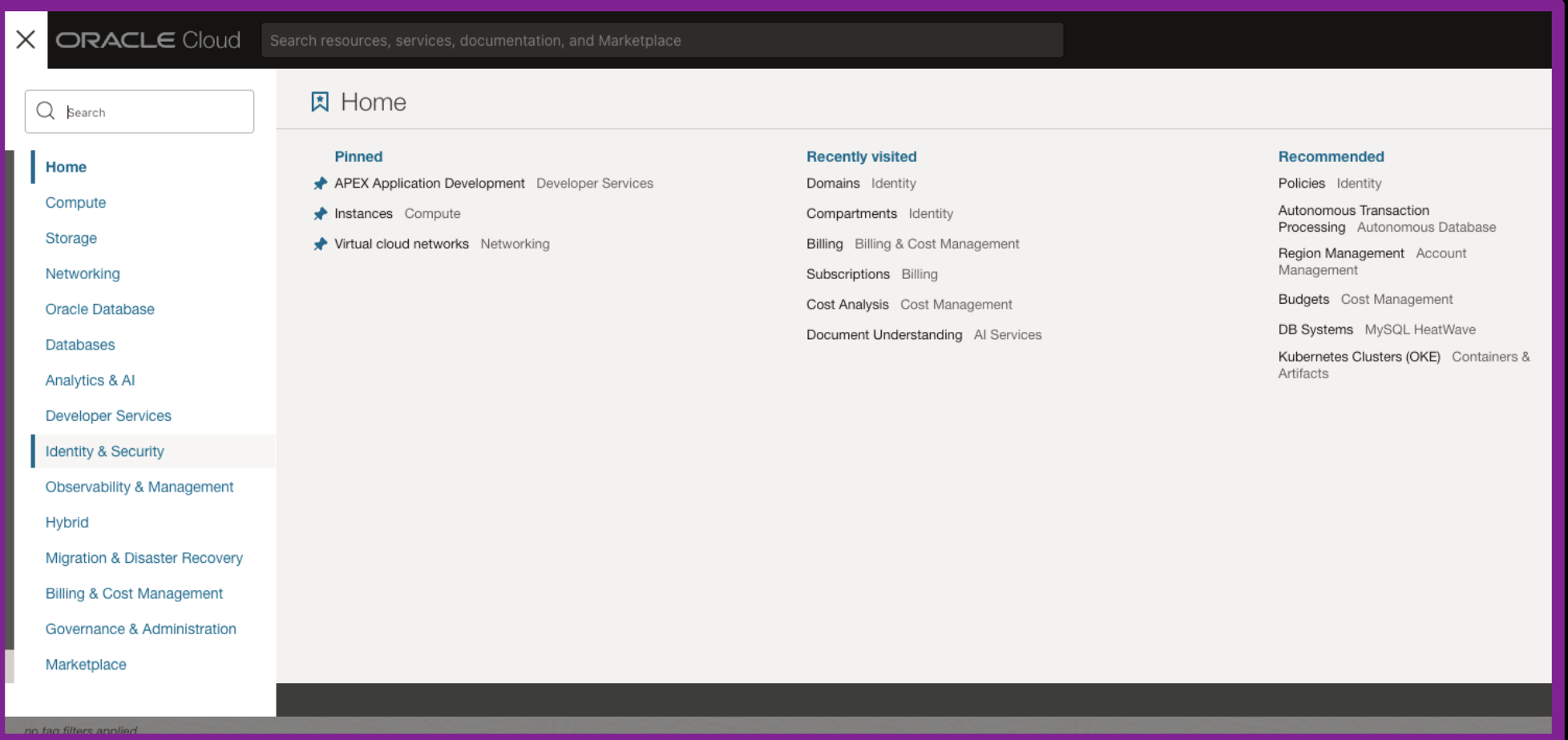

How can we use it? - OCI Set Up

#### Creating a group

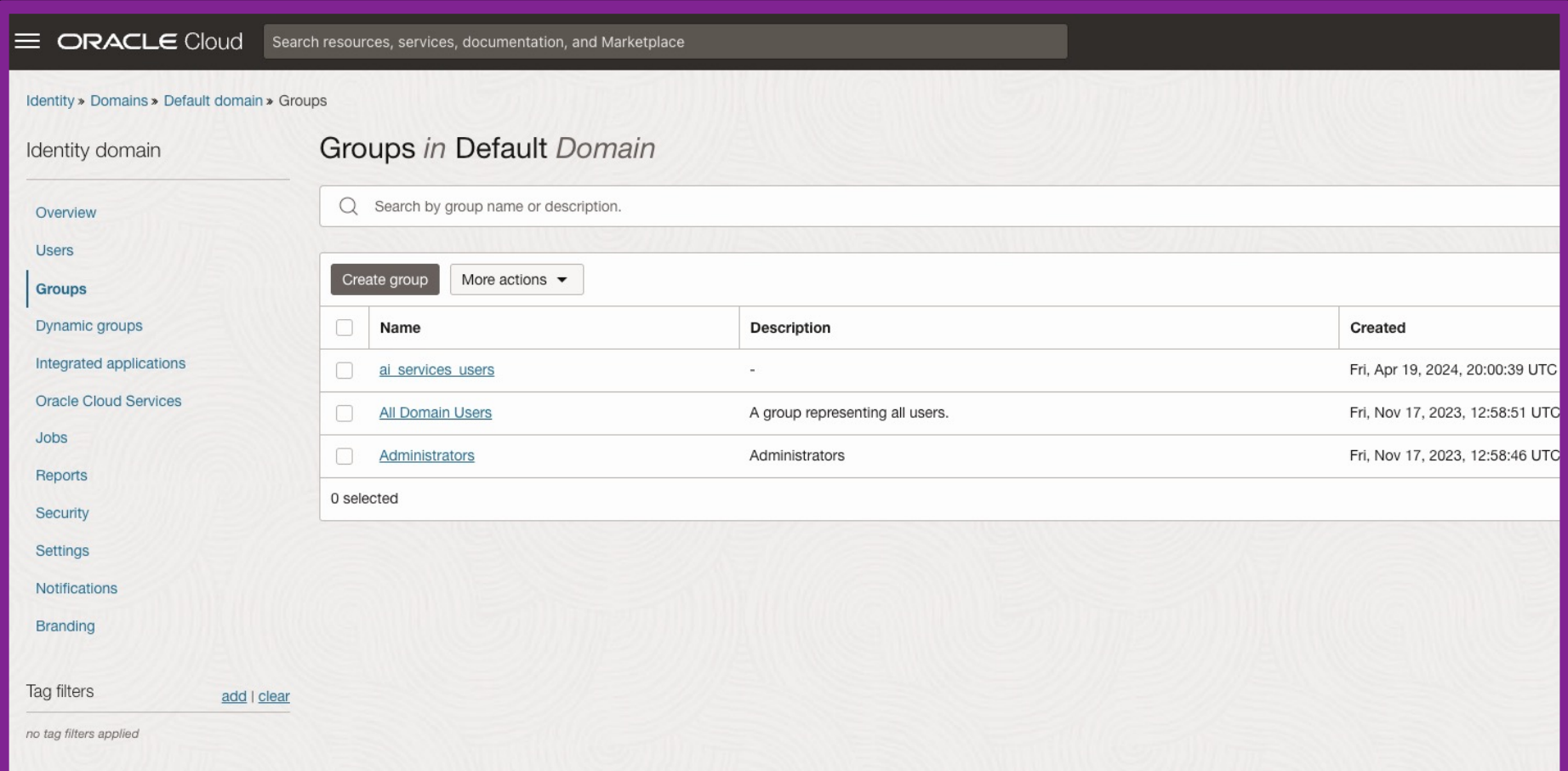

#### Creating a group

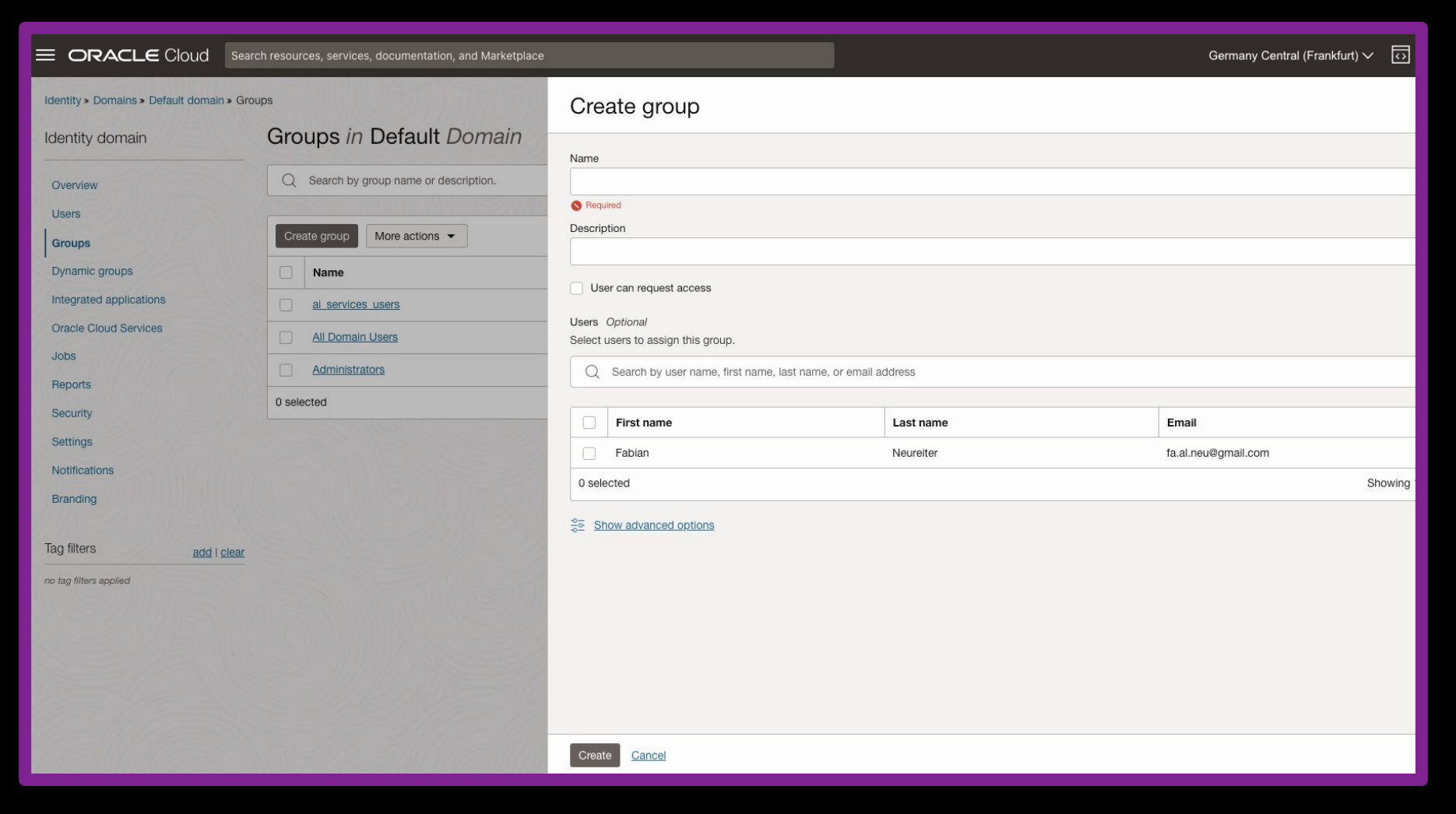

#### Using Domains– Good Practice

- Learn from my mistake, don't create the group in the default domain
- § Create a separate domain for everything not administration related
- § For more information:

https://blogs.oracle.com/ateam/post/oci-iam-identity-domains-best-practices

#### Creating Buckets in Object Storage

§ Used for:

- § Storing documents we want to process
- § The output of document analysis

#### Creating Buckets in Object Storage

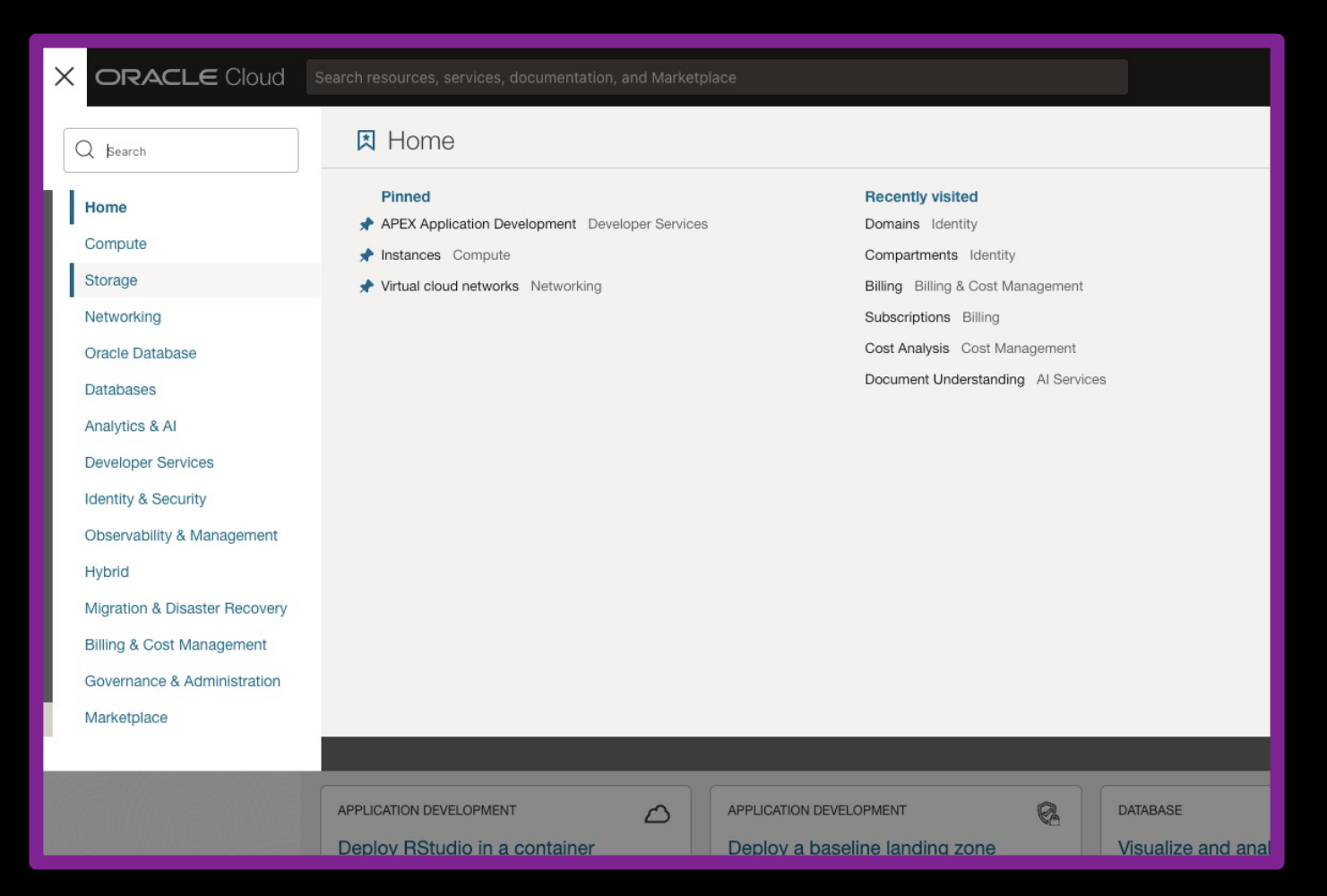

#### Creating Buckets in Object Storage

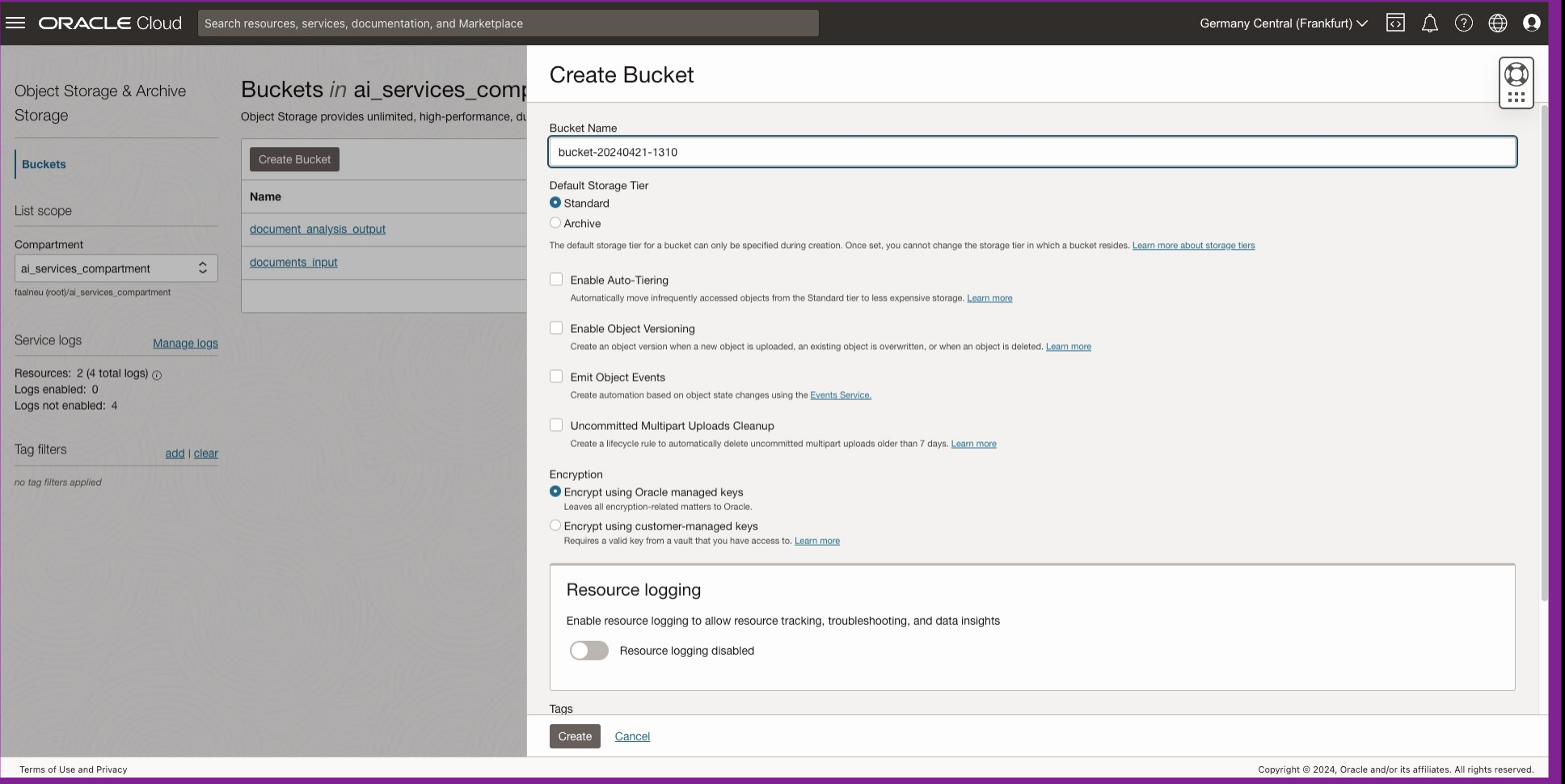

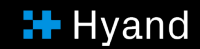

#### Set up policies

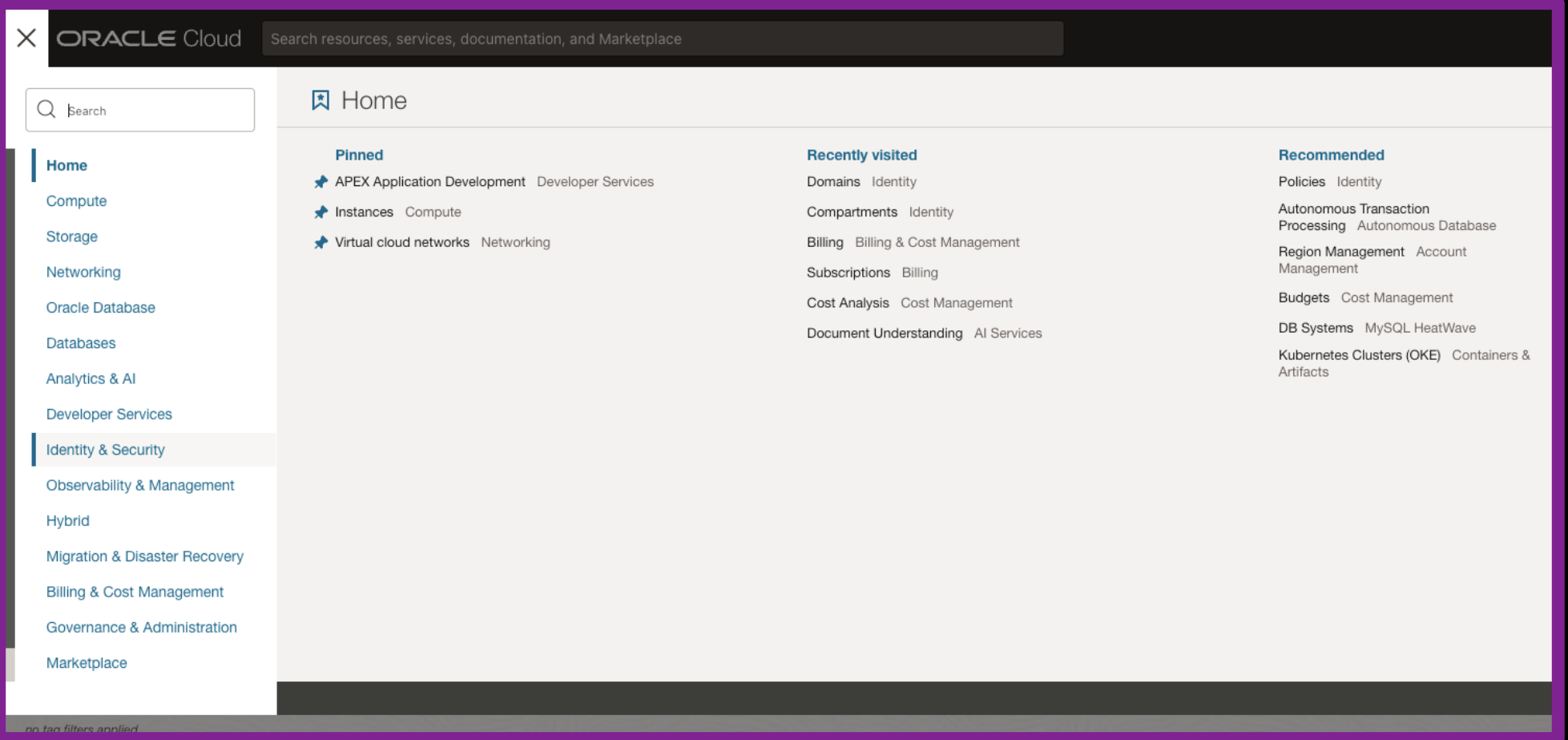

#### How can we use it?- OCI Set Up

### Set up policies

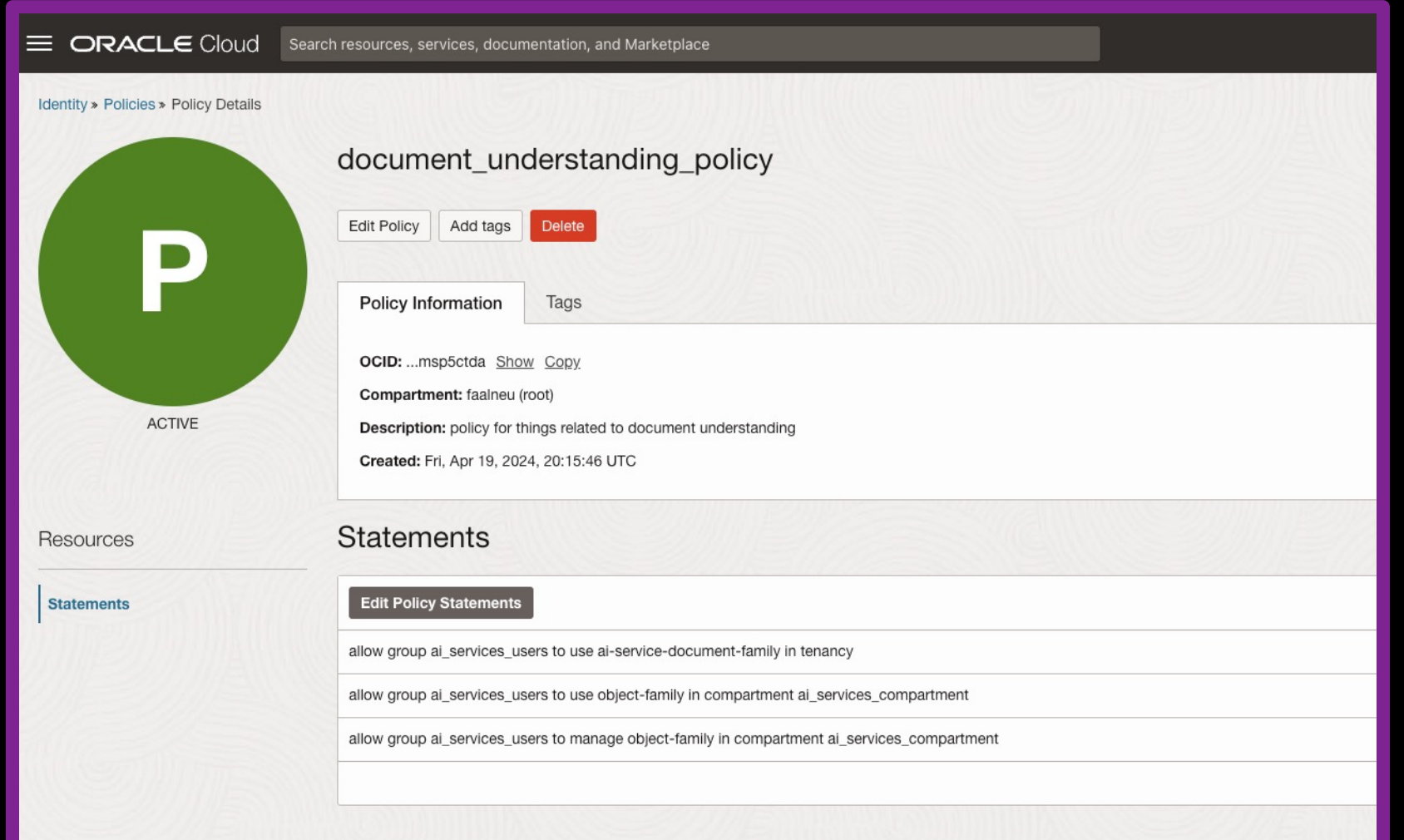

#### How can we use it

Ways of using the document understanding service

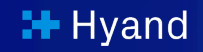

#### Ways of using the document understanding service

- § OCI UI/Cloud Console
- § CLI
- § SDKs for various languages
- § REST API

#### OCI UI / Cloud Console

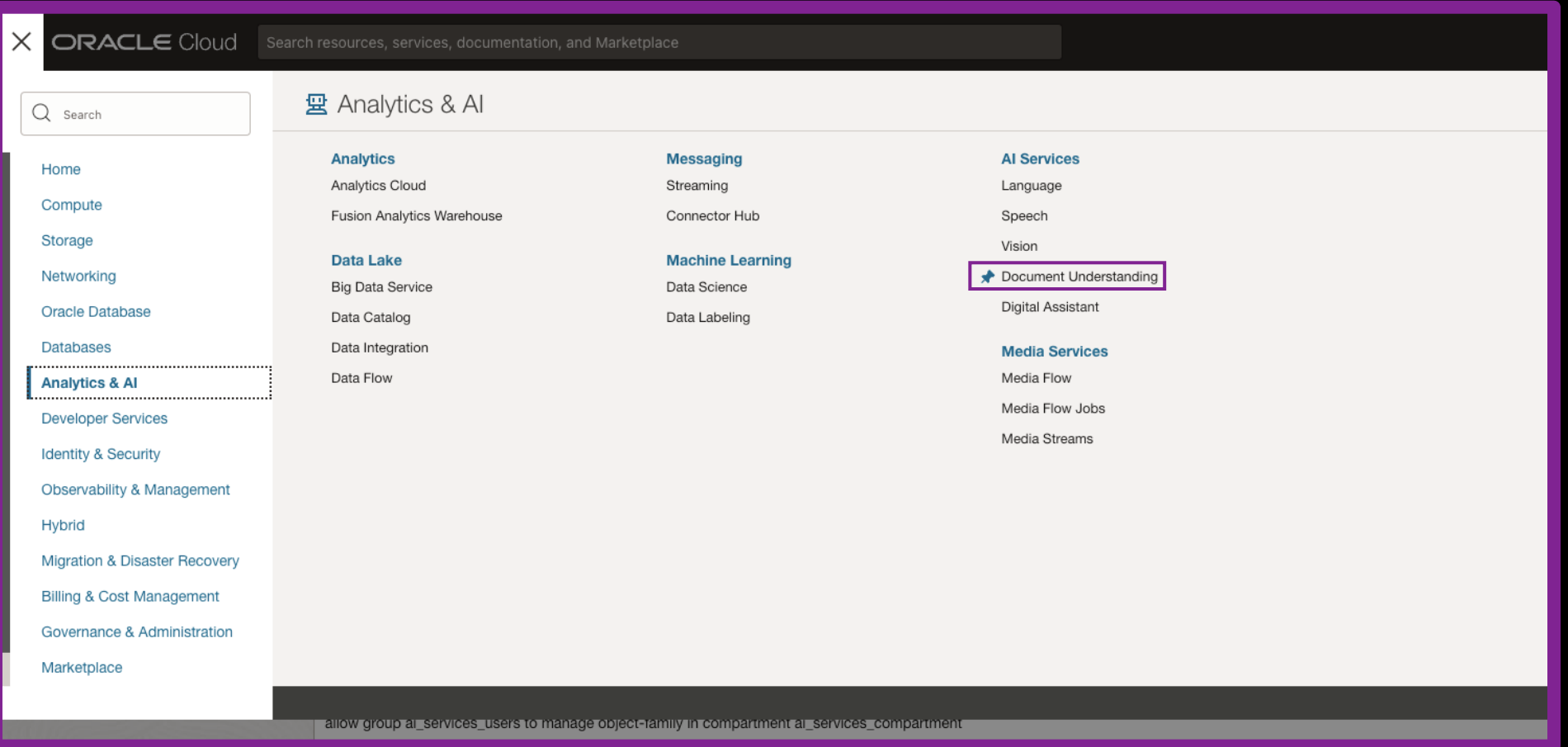

#### OCI UI / Cloud Console

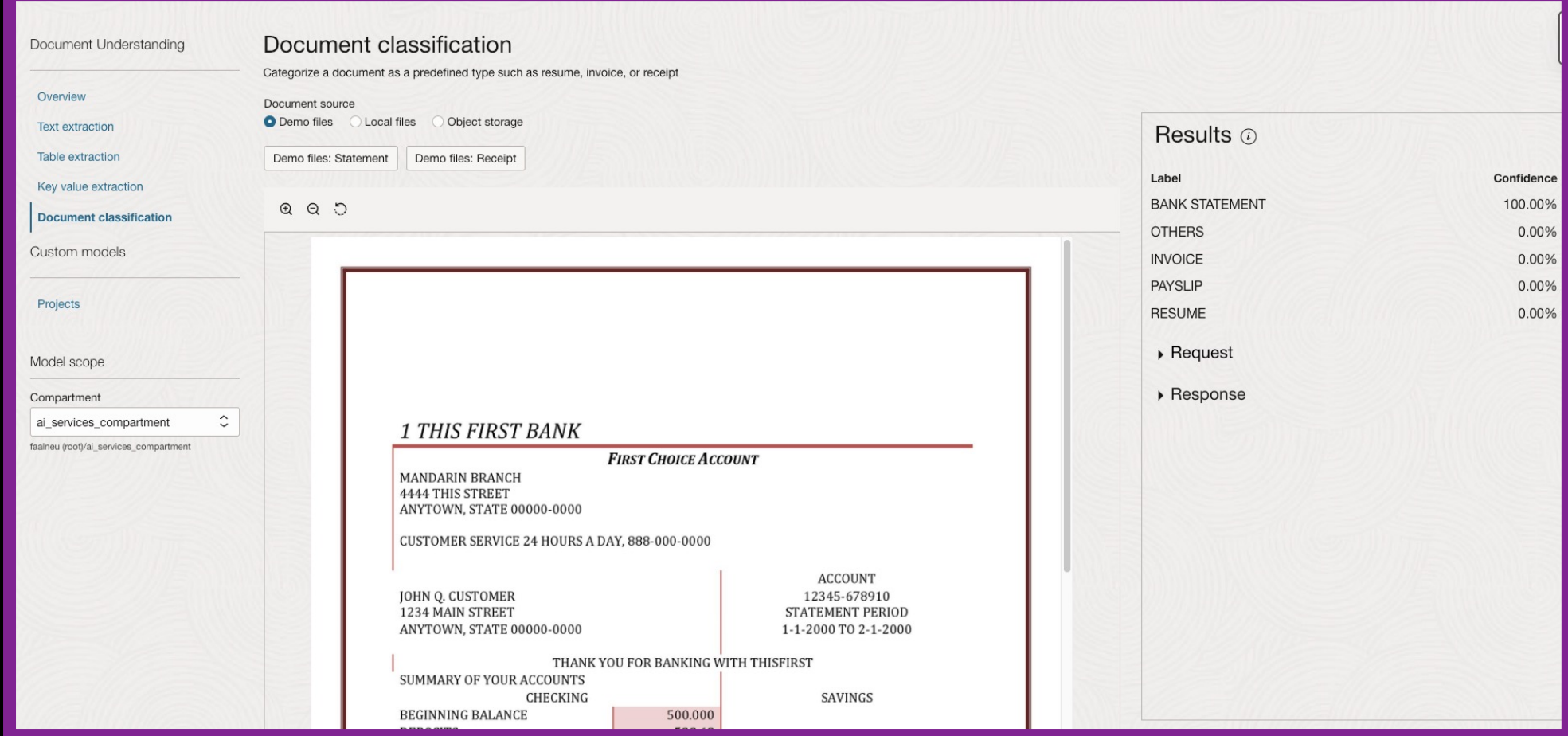

#### CLI – Command Line Interface

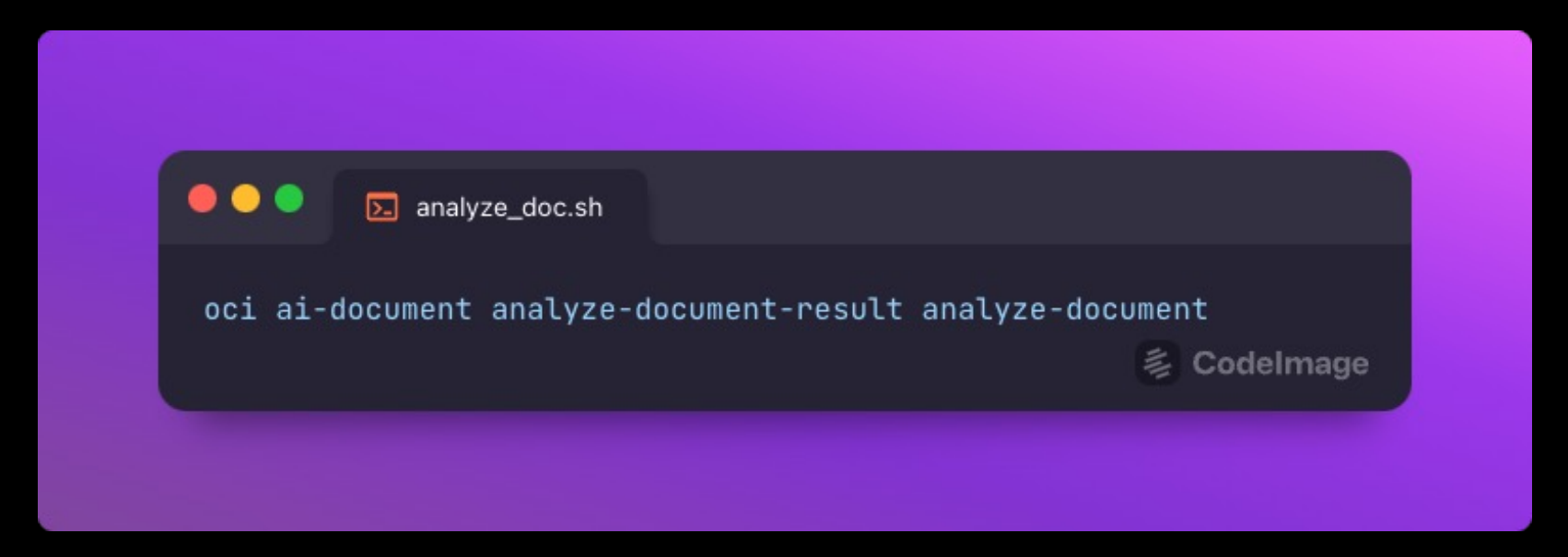

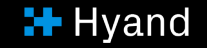

#### Various SDKs (Software Development Kits)

- § Java
- § Python
- § JavaScript and Typescript
- § .NET
- § Go
- § Ruby
- § PL/SQL

#### Various SDKs

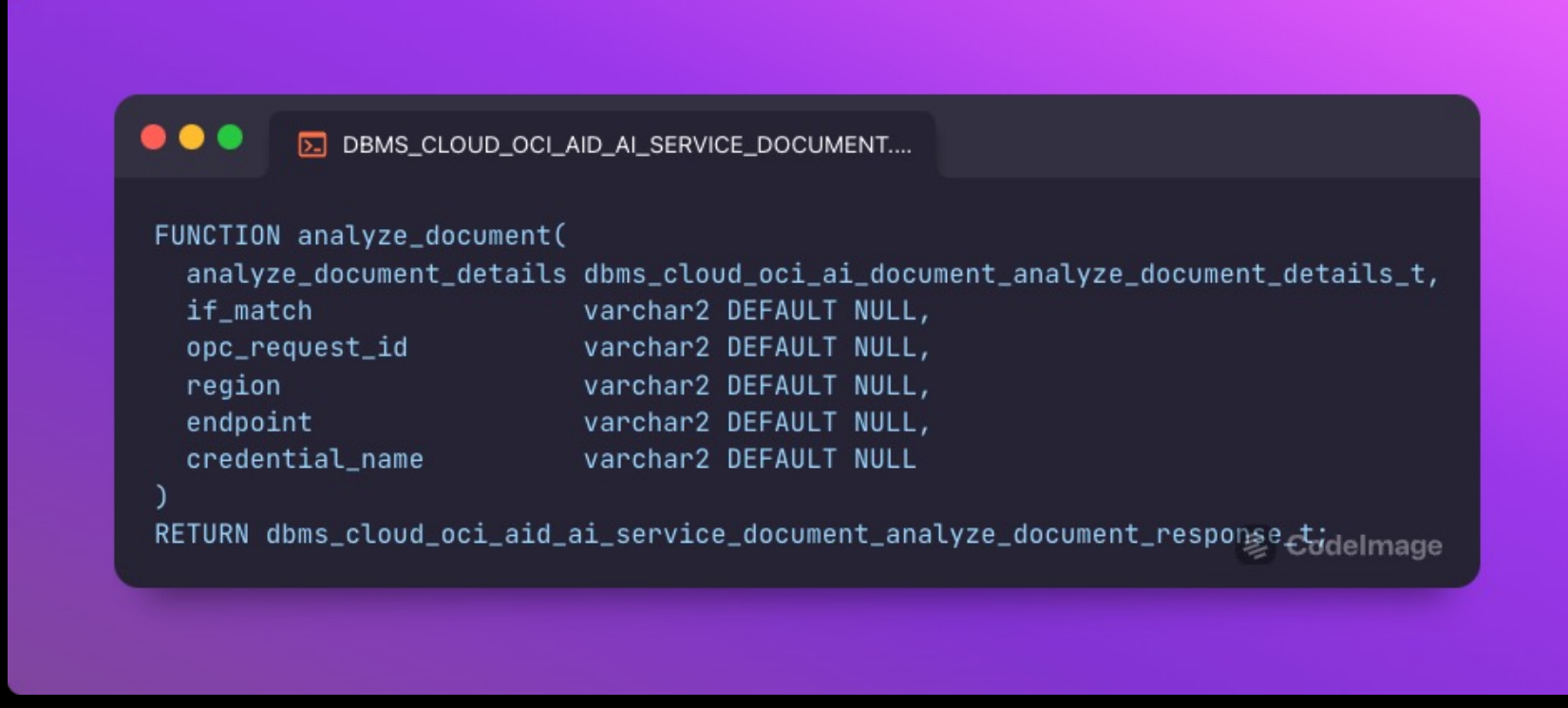

#### REST API

- Data Labeling Management API
- Data Safe API
- Data Science API
- ▶ Database Management API
- ▶ Database Migration API
- Database Service API
- Database Tools
- DevOps API
- ▶ Digital Assistant Service Instance API
- plas aplications and the set of the set of the set of the set of the set of the set of the set of the set of the set of the set of the set of the set of the set of the set of the set of the set of the set of the set of the
- Document Understanding API Home
- ▼ AnalyzeDocumentResult AnalyzeDocumentResult Reference
	- AnalyzeDocument
- Model
- ProcessorJob
- Project
- WorkRequest
- ▶ WorkRequestError
- ▶ WorkRequestLogEntry
- ▶ Data Types EM Warehouse API
- Email Delivery API

**AnalyzeDocument ASERVICEDOCUMENT** POST /20221109/actions/analyzeDocument Perform different types of document analysis. Request AnalyzeDocument Parameters Name Where Description if-match · Required: no header • Type: string For optimistic concurrency control. In the PUT or DELETE call for a resource, set the if-match parameter to the value of the etag from a previous GET or POST response for that resource. The resource will be updated or deleted only if the etag you provide matches the resource's current etag value. opc-request-id header · Required: no • Type: string The client request ID for tracing. Body

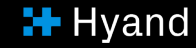

### The Document Understanding REST API

A closer look

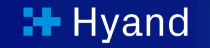

#### **Synchronous**

- Make POST Request to the analyzeDocument Endpoint with the document attached
- § Directly receive response with the result of the analysis

#### Asynchronous

- Make POST Request to the createProcessorJob Endpoint with the document attached or an object storage location of the document
- § Use GET Requests to GetProcessorJob to query the status of the Processorjob
- Retrieve Results via the Object Storage Service API

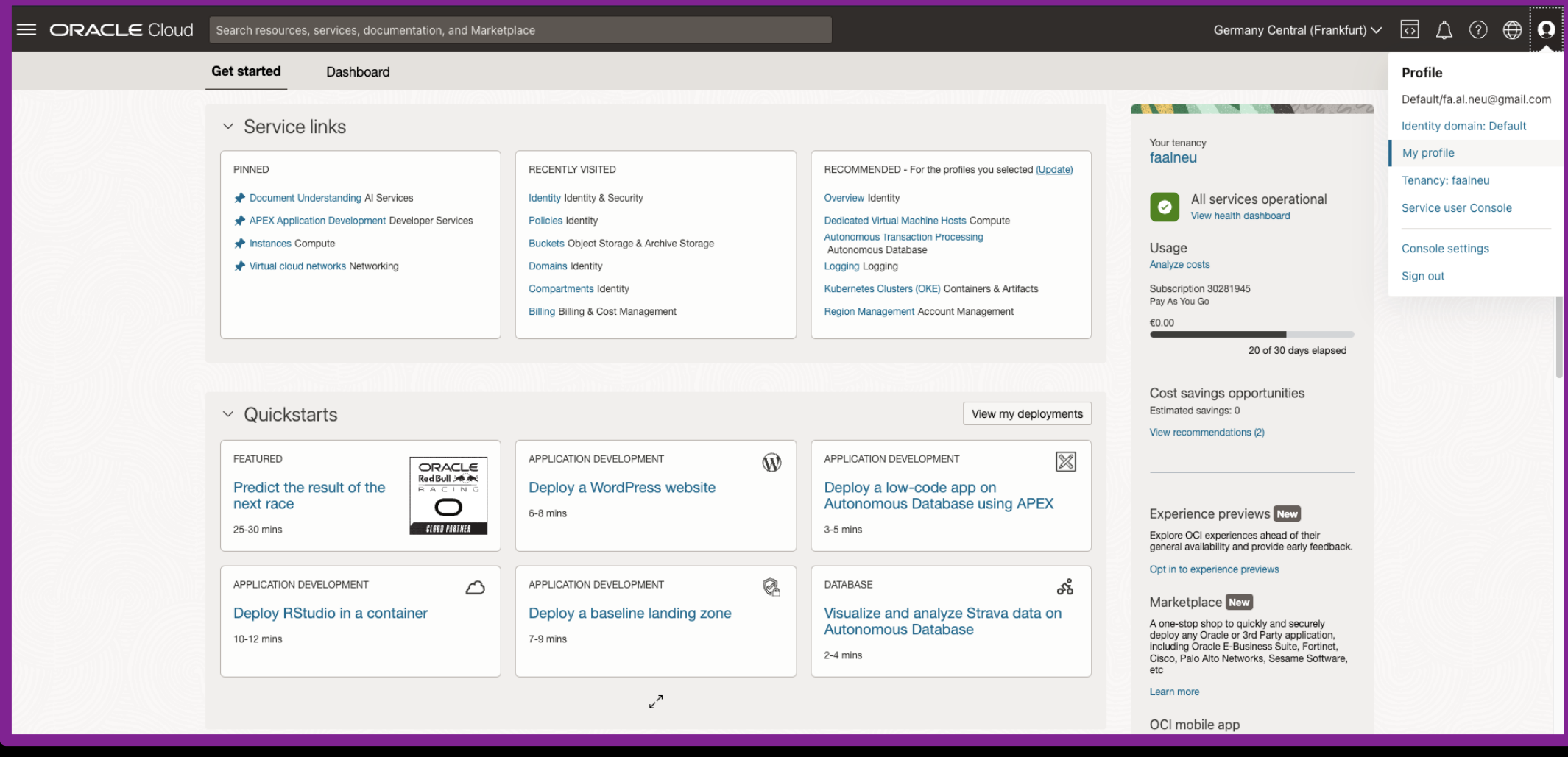

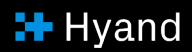

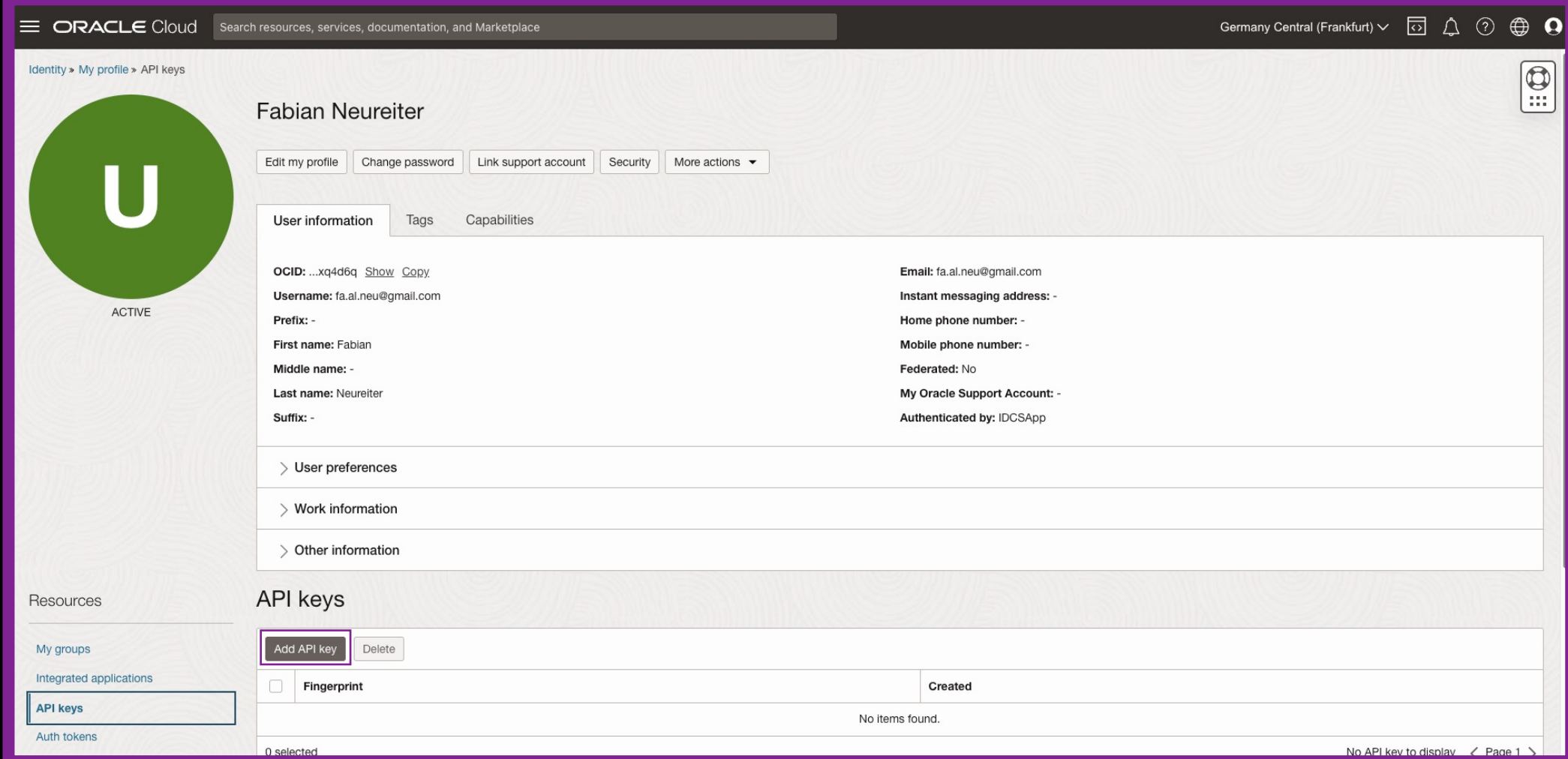

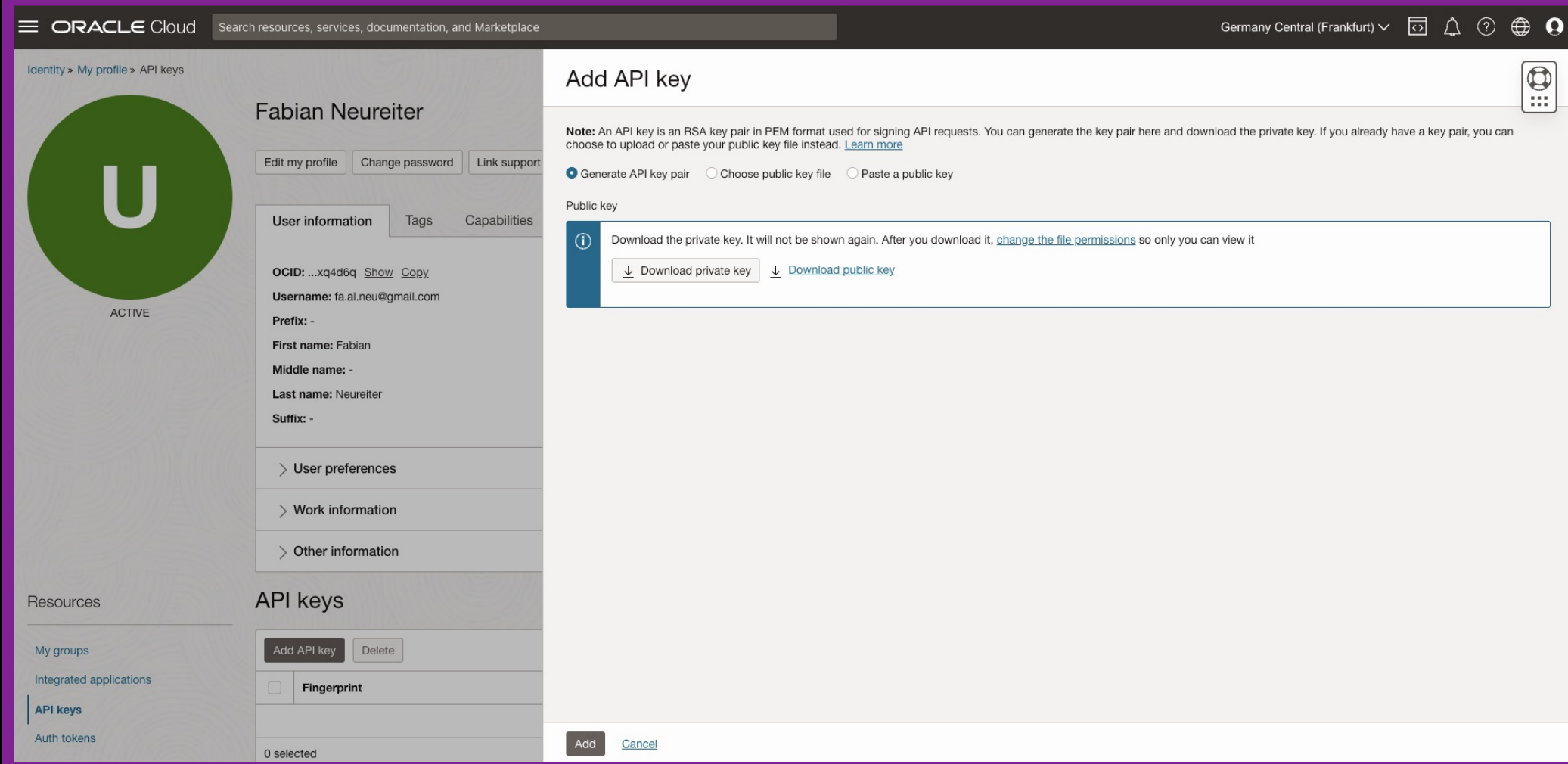

**H** Hyand

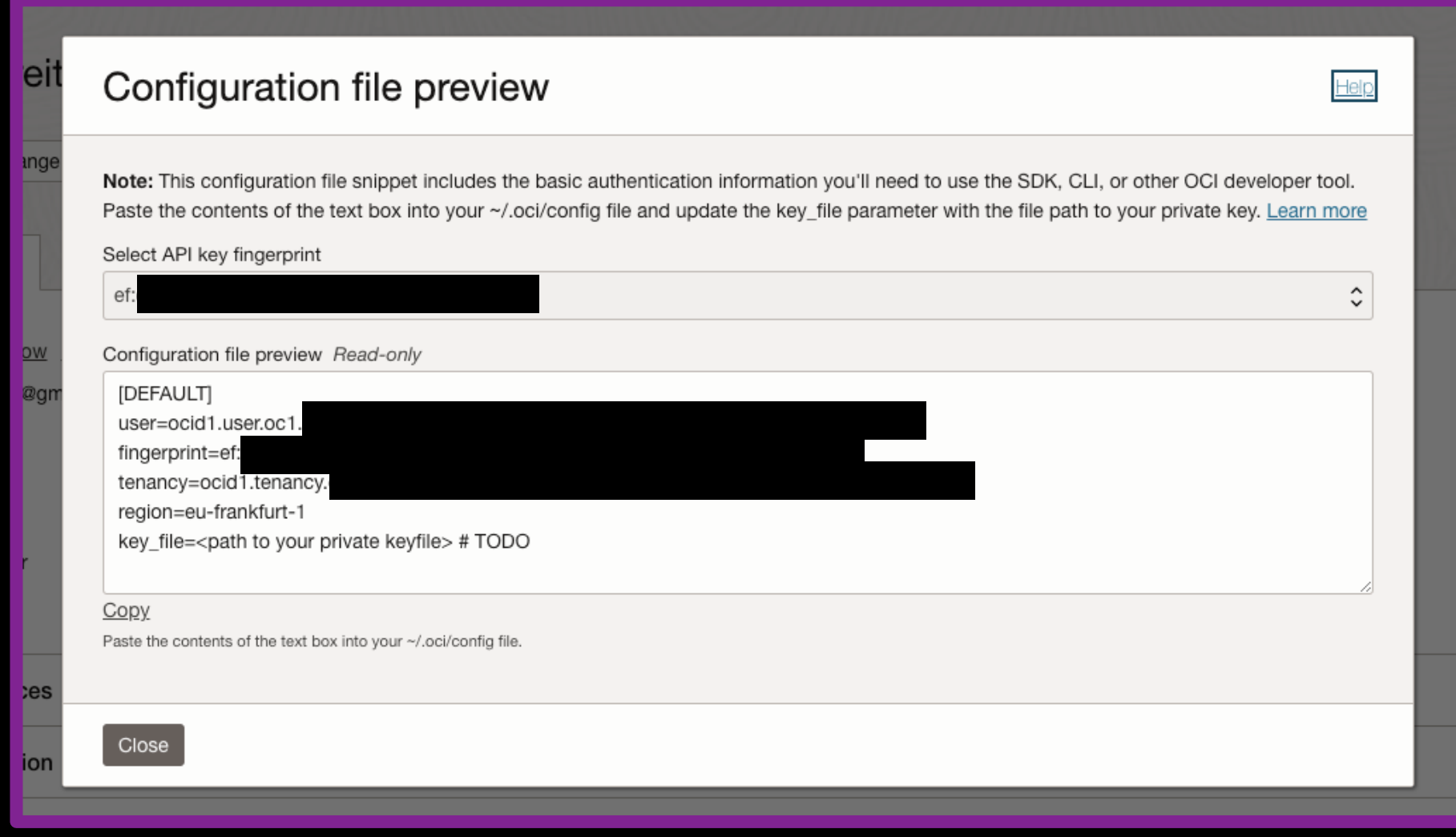

### LIVE Demo

Using the API within APEX

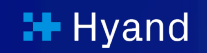

### (Current) limits of the service

(Current) Limits of the service

### Biggest and most significant drawback

- Currently, no languages other than English are supported (!)
- Sadly makes OCI Document Understanding not usable for our Use Case

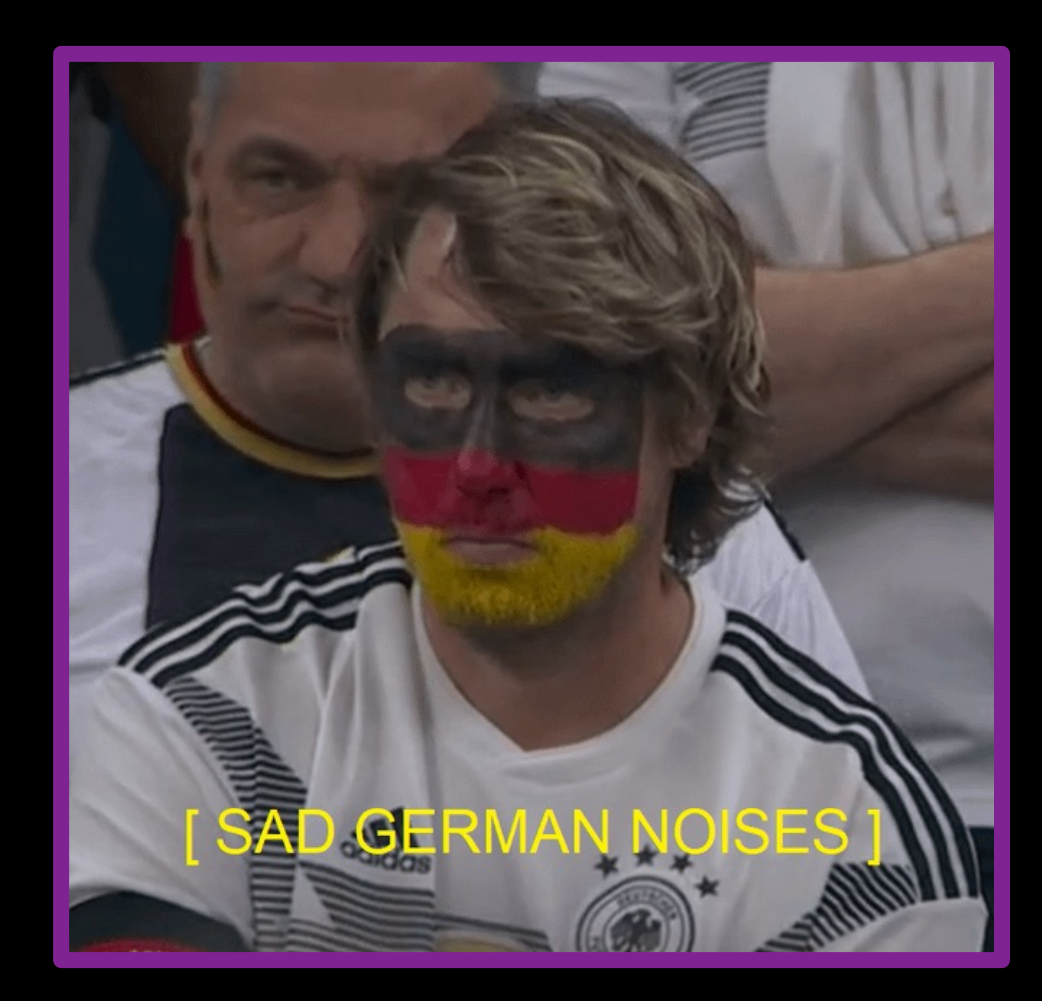

https://www.reddit.com/r/memes/comments/z6bsm1/germany\_sad/

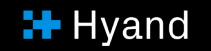

#### (Current) Limits of the service

Workaround by Dirk Strack

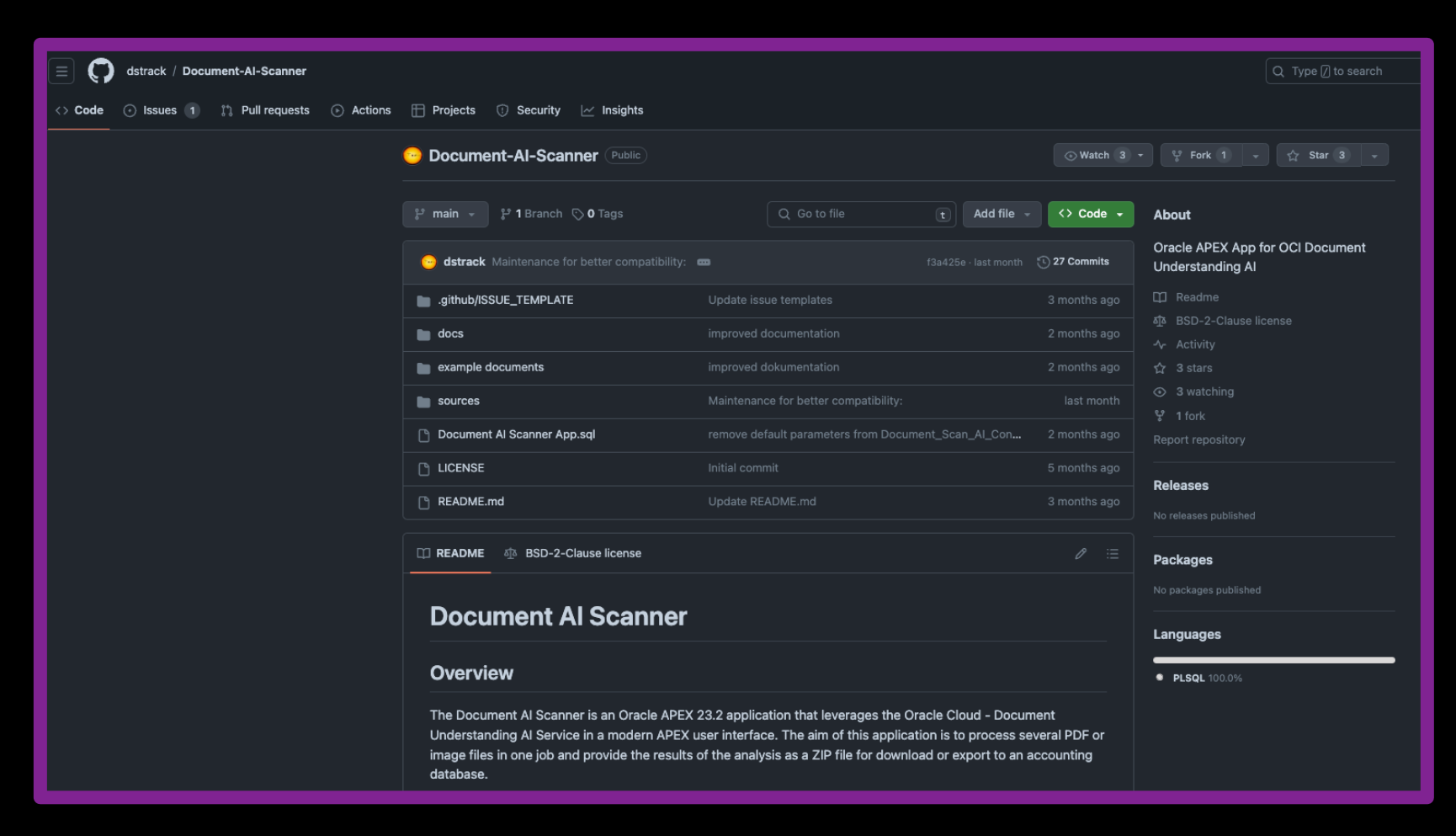

### Alternatives

Alternatives

[Cloud Providers and custom s](https://aws.amazon.com/de/textract/)ervice

- § Azure Document Intelligence
	- https://learn.microsoft.com/de-de/azure/ai-ser intelligence/overview?view=doc-intel-3.1.0
- § Amazon Textract
	- https://aws.amazon.com/de/textract/
- § Custom, locally hosted and trained Models

### Useful Resources

#### [Useful Resources](https://docs.oracle.com/en-us/iaas/api/)

- § How To and sample app from Oracle:
	- https://blogs.oracle.com/apex/post/automate-invoice-handlingapp-with-oci-document-understanding
- § Service Overview:
	- https://docs.oracle.com/en-us/iaas/Content/document-unders
- § REST API Reference:
	- https://docs.oracle.com/en-us/iaas/api/#/en/document-under
- § Document AI Scanner by Dirk Strack
	- § https://github.com/dstrack/Document-AI-Scanner

#### Say Hy\_

# +49 (0) 531 23767–0 info@hyand.com

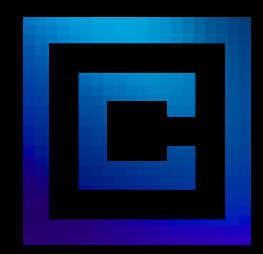

© 2024 – The developed thoughts and ideas are the intellectual property of Hyand and are subject of copyright law. Reproduction, transfer to third parties or use – even of parts – is only permitted with the express of Hyand.